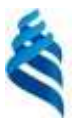

## МИНИСТЕРСТВО НАУКИ И ВЫСШЕГО ОБРАЗОВАНИЯ РОССИЙСКОЙ ФЕЛЕРАЦИИ Федеральное государственное автономное образовательное учреждение высшего образования

«Дальневосточный федеральный университет»

(ДВФУ)

#### ИНСТИТУТ МИРОВОГО ОКЕАНА (ШКОЛА)

«СОГЛАСОВАНО» Руководитель ОП

Л.Н. Василевская (подпись) auban 9/2022 r.

«УТВЕРЖДАЮ» Директор департамента Наук о Земле-И.А. Лисина **(нолине)** 

#### **РАБОЧАЯ ПРОГРАММА ДИСЦИПЛИНЫ**

Реанализ в мониторинге и прогнозе природных процессов **Направление подготовки 05.03.04 Гидрометеорология** (Гидрометеорология и глобальная география) **Форма подготовки очная**

курс  $\frac{4}{5}$  семестр  $\frac{7}{5}$ лекции 18 часов практические занятия 0 час. лабораторные работы 54 часа в том числе с использованием МАО лек. 0/ пр. 0 / лаб. 0 всего часов аудиторной нагрузки 72 часа в том числе с использованием МАО 0 часов самостоятельная работа 72 часа в том числе на подготовку к экзамену 36 часов контрольные работы (количество) не предусмотрены курсовая работа / курсовой проект не предусмотрены зачет не предусмотрен экзамен 7 семестр

Рабочая программа составлена в соответствии с требованиями Федерального государственного образовательного стандарта по направлению подготовки 05.03.04 Гидрометеорология, утвержденного приказом Министерства науки и образования РФ от 07 августа 2020 г., №892

Рабочая программа обсуждена на заседании Департамента наук о Земле протокол № 6 от 18 января 2022 г.

Директор департамента к.г.н., доцент И.А. Лисина Составитель: д.г.н., профессор А.С. Федоровский

> Владивосток 2022

#### **Оборотная сторона титульного листа РПД**

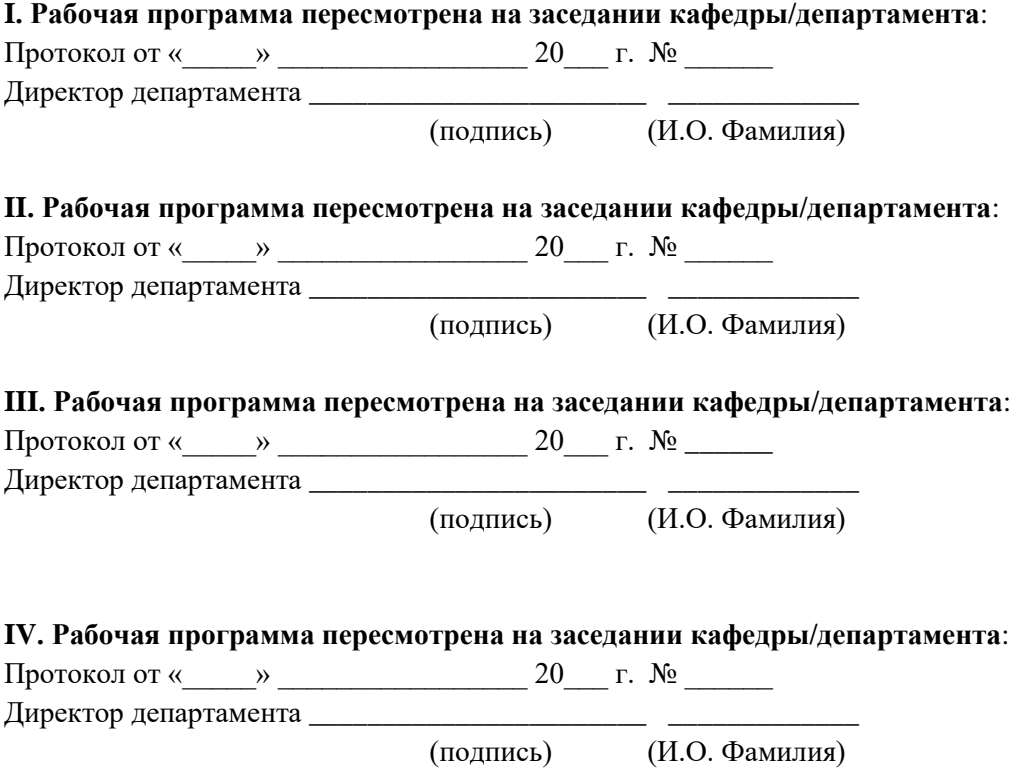

### **1. Цели и задачи освоения дисциплины:**

Цель: сформировать у студентов знания теоретических основ создания реанализа и навыки использования этих материалов в научно-прикладных исследованиях.

Задачи:

- − получение студентами знаний об основных схемах создания реанализа.
- − изучение процесса получения данных наблюдений.
- − знакомство с параметризацией главных физических процессов.
- − изучение систем усвоения данных и численных моделей.
- − развитие умений создавать запросы различного типа к базам реанализов и особенностей их использования для решения профессиональных задач.

В результате изучения данной дисциплины у обучающихся формируются следующие профессиональные компетенции:

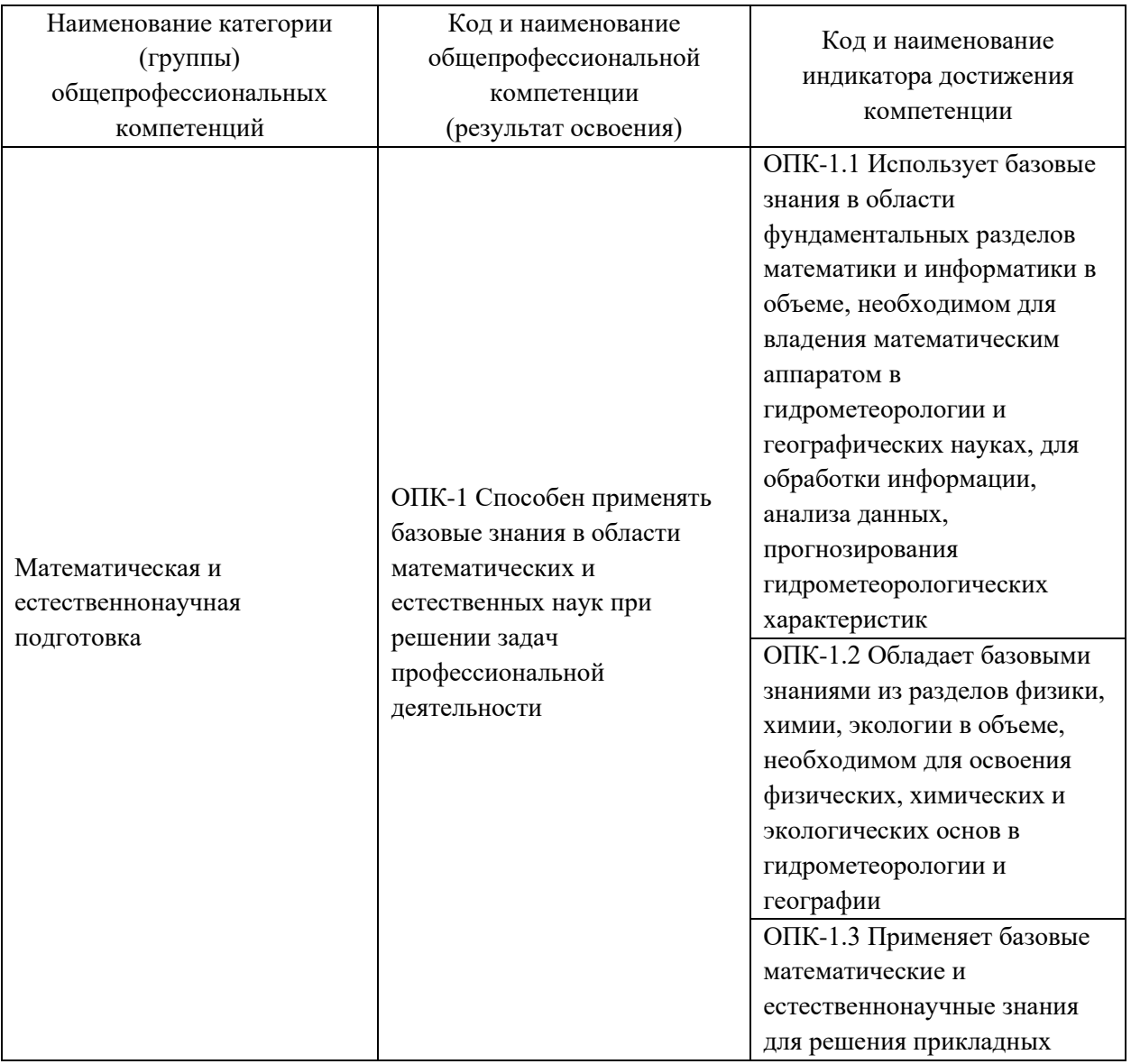

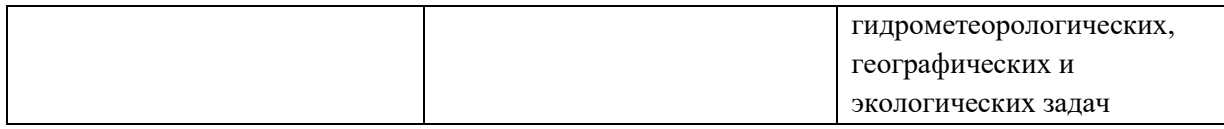

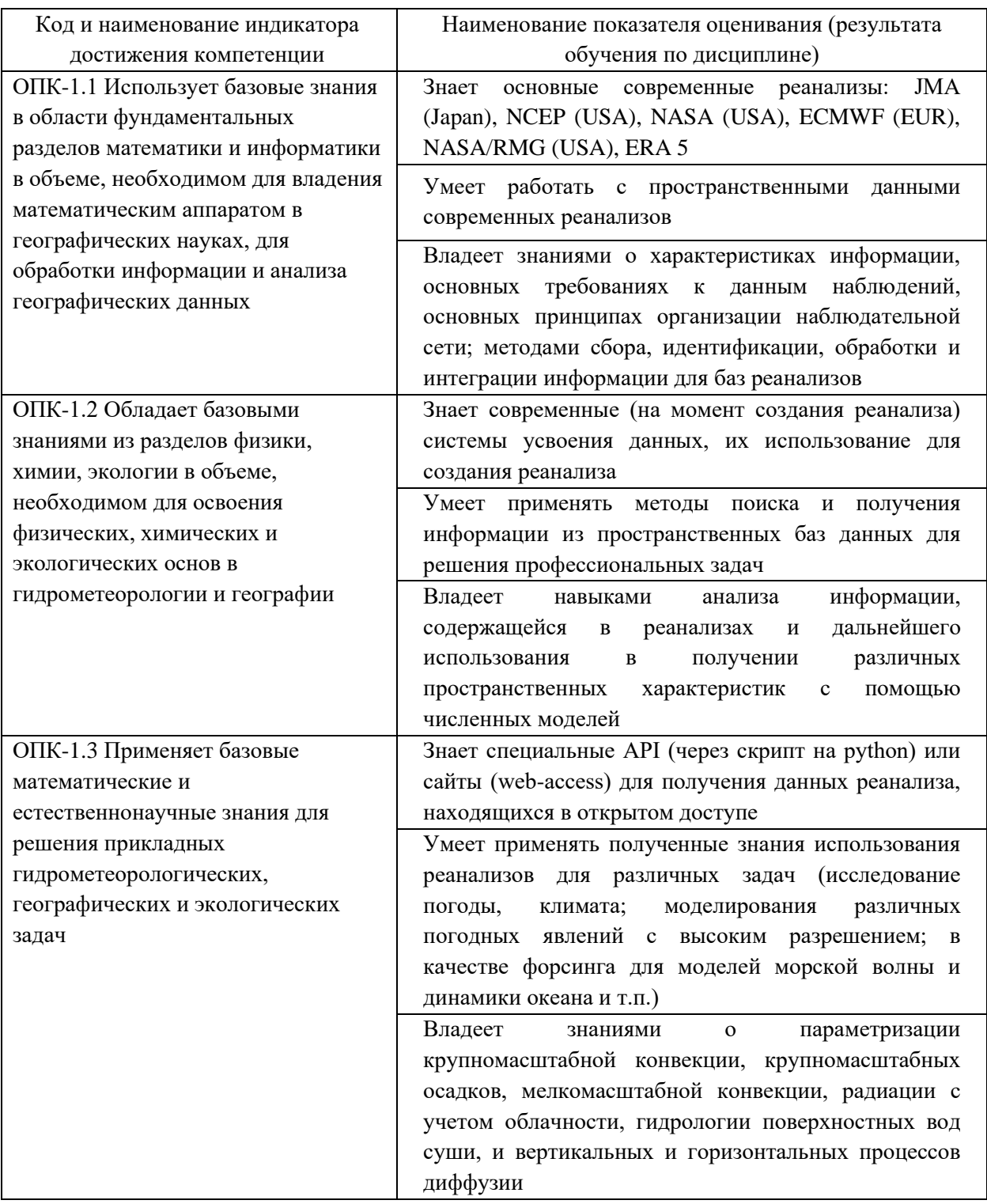

# **2. Трудоёмкость дисциплины и видов учебных занятий по дисциплине**

Общая трудоемкость дисциплины составляет 4 зачётных единицы (144 академических часа).

(1 зачетная единица соответствует 36 академическим часам)

Видами учебных занятий и работы обучающегося по дисциплине могут являться:

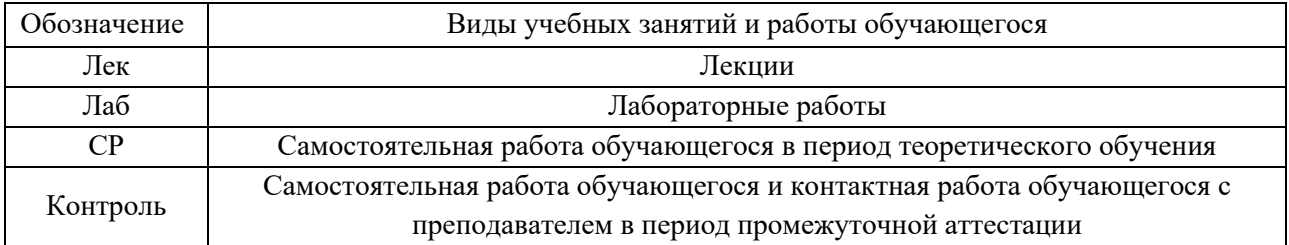

# Структура дисциплины:

## Форма обучения – очная.

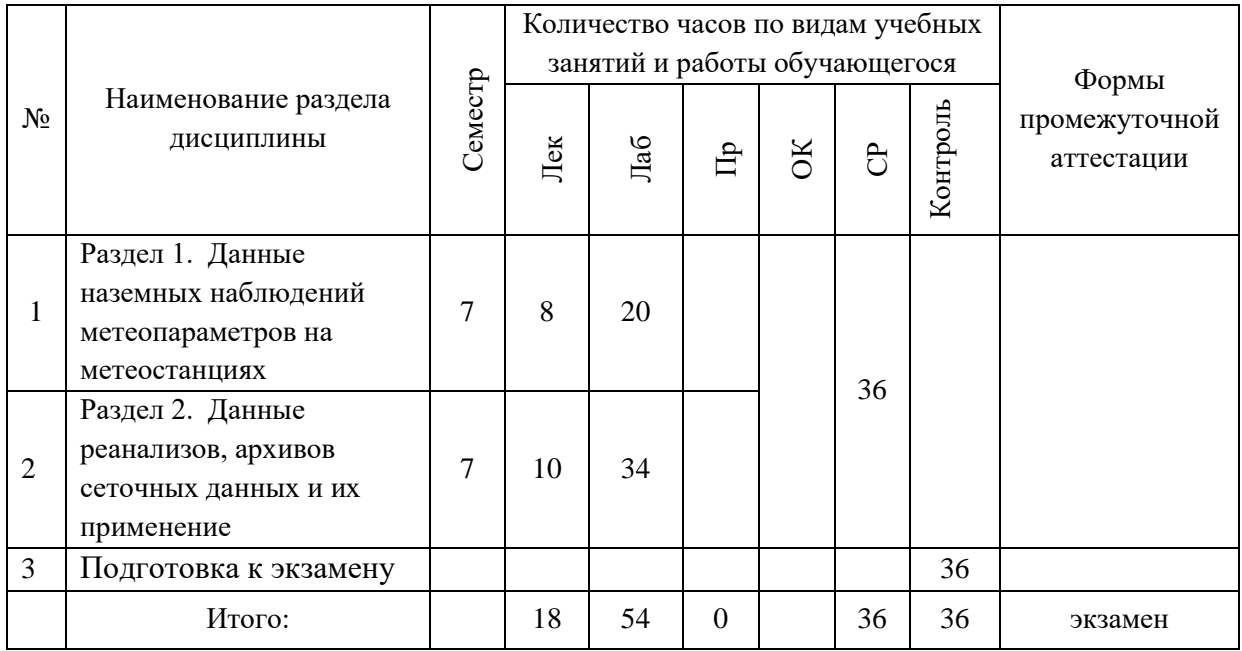

# **I. СТРУКТУРА И СОДЕРЖАНИЕ ТЕОРЕТИЧЕСКОЙ ЧАСТИ КУРСА Лекционные занятия: (18 часов)**

# **Раздел 1. Данные наземных наблюдений метеопараметров на метеостанциях (8 час.)**

**Тема 1.1. Отечественные архивы наземных наблюдений метеопараметров (2 час).** Данные метеопараметров на станциях России из архива наблюдений за осадками, подготовленного во Всероссийском научноисследовательском институте гидрометеорологической информации Мировом центре данных (ВНИИГМИ-МЦД), а также из архива, подготовленного в Главной геофизической обсерватории (ГГО) им. А.И. Воейкова.

**Тема 1.2. Зарубежные архивы наземных наблюдений метеопараметров (4 час).** Доступные ежечасные данные мировой метеорологической сети на дневной поверхности составляют около 20 000 стационарных метеостанций, мобильных метеостанций, кораблей, буев, спутников. Основная проблема их ассимиляции: разные форматы хранения в БД, разное пространственное и временное разрешение, пропуски, погрешности. Система наблюдений в мире менялась. По данным И. Репиной (Институт физики атмосферы им. А.М. Обухова РАН) на 12UTC 07.01.1973 в мире насчитывалось около 77098 6 часовых пунктов наблюдений, а уже на 12UTC 07.01.1979 пунктов наблюдений насчитывалось уже 325765, на 12UTC 02.08.1987– 550602, на 12UTC 02.01.2006– 4217655.

Могут использоваться следующие базы данных наземных наблюдений для различные метеопараметров, дискретности и периода наблюдений:

The Global Surface Network (GSN): Сеть наземных наблюдений для фиксации климатических изменений;

The Integrated Surface Database (ISD): Все метеорологические наблюдения с наземных станций;

The International Comprehensive Ocean Atmosphere Data Set (ICOADS) 1662-н.в.: содержит все метеорологические наблюдений и наблюдения за состоянием морской поверхности с судов и морских буев;

The International Best Track Archive for Climate Stewardship (IBTrACS) 1851-н.в.: сведения о тропических циклонах;

The International Surface Pressure Databank (ISPD) 1755-2010: содержит данные об атмосферном давлении на уровне моря;

The International Surface Temperature Initiative surfacetemperatures.org данные о температуре и других метеорологических параметрах из всех возможных источников;

The Hadley Integrated Surface Dataset (HadISD) 1973-н.в.: Содержит выборочную метеорологическую информацию с повышенным контролем качества данных ( UK MetOffice Hadley Centre);

The European Climate Assessment & Dataset (ECA&D) ~1900-н.в.: содержит метеорологические наблюдения наземных станций (>7500) Европы и Средиземноморья stations throughout Europe and the Mediterranean. Доступна версия, интерполированная на широтную сетку (E-OBS);

The Southeast Asian Climate Assessment & Dataset (SACA&D): содержит данные метеорологических наблюдений станций Юго-Восточной Азии.

Это далеко неполный список БД, который постоянно расширяется.

**Тема 1.3. Спутниковые данные наблюдений (2 час).** Изменения атмосферных осадков дополнительно были изучены по данным о суммарных месячных осадках над сушей и океанами из архива GPCP V2.2 (Huffman et al., 2009) пространственного разрешения 2,5° х 2,5°, начало измерений которых датируется 1979 г. Архив создан на основе комбинирования прямых наземных станционных измерений осадков, а также косвенных измерений характеристик облачности и яркостной температуры в микроволновом и инфракрасном диапазоне с нескольких спутников, которые затем с помощью достаточно сложных алгоритмов преобразованы в атмосферные осадки. Данные дистанционного зондирования отбираются в рамках международного проекта, посвященного климатологии осадков (Global Precipitation Climatology Project).

Основным недостатком спутниковых данных осадков является применение сложных алгоритмов для преобразования косвенных и редких спутниковых измерений в количественные оценки количества атмосферных осадков с высоким разрешением по сетке координат через регулярные промежутки времени. Несмотря на эти усилия, спутниковые осадки могут не соответствовать реально наблюдаемым осадкам. Сравнение воспроизведения спутниковых осадков с данными наземных наблюдений за осадками на Восточно-Европейской равнине было исследовано в зимний и летний сезоны (Черенкова, 2018; Черенкова, 2019). На разных широтах используются различные спутники, что приводит к некоторой пространственной неоднородности. Доступ к данным осуществлялся на интернет-сайте Лаборатории исследований наземных систем Национального управления по исследованию океанов и атмосферы США (NOAA Earth System Research Laboratory) - организации, подготовившей архив спутниковых осадков - по адресу [https://www.esrl.noaa.gov/psd/.](https://www.esrl.noaa.gov/psd/)

# **Раздел 2. Данные реанализов, архивов сеточных данных и их применение (10 часов).**

**Тема 2.1. Реанализ: концепция ПО (2 час).** Ассимилировать все доступные данные на регулярную широтно-долготную сетку. Преимущества: это позволяет сделать «мгновенный снимок» распределения метеоданных на Земном шаре или некоторой ограниченной территории; при этом в каждом узле этой регулярной сетки находится значение метеопараметра; создается наиболее точная картина, собранная из всех данных; удобное представление для использования (матрица).

**Тема 2.2. Актуальные БД реанализа (8 час).** Данные реанализа (повторного анализа или восстановленные данные) начали широко распространяться с середины 70-х годов прошлого века. Среди организаций, подготовивших такие данные, следует отметить Национальный центр прогнозов окружающей среды (NCEP), Национальный центр атмосферных исследований США (NCAR) R1, R2, CFSR, ASR; Национальное агентство по исследованию атмосферы и океана (NOAA) - C20r, Европейский центр среднесрочных прогнозов погоды (ECMWF), Японское метеорологическое агентство (JMA) и другие. Ими подготовлены БД:

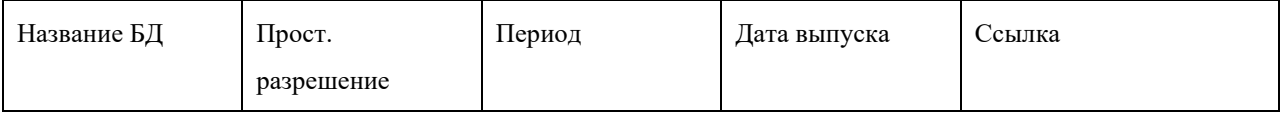

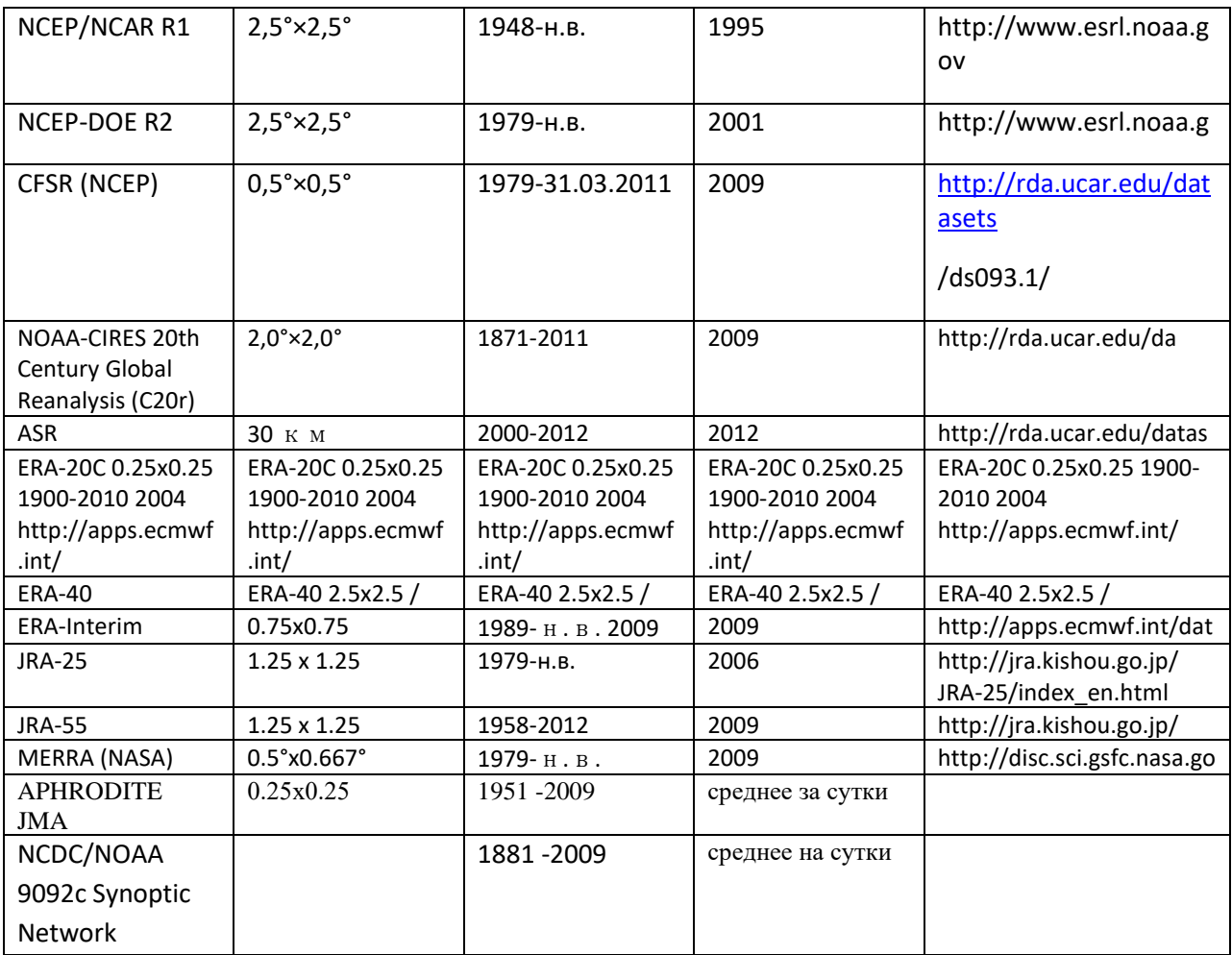

Исследования показали, что наиболее качественные данные: по температура воздуха: ECMWF ERA 40иECMWF ERA INTERIM, по атмосферным осадкам - APHRODITE JMA.

Основные ссылки:

1. Trenberth, K. E., and J. G. Olson, 1988: An evaluation and intercomparison 2. of global analyses from NMC and ECMWF. *Bull.Amer.Meteor.Soc.*,69,1047- 1057.

3. Bengsston, L. and J. Shukla, 1988: Integration of space and in situ

4. observations to study global climate change. *Bull. Amer. Meteor. Soc*.,69, 1130- 1143.

5. Schubert, S.D., R. B. Rood and J. Pfaendtner, 1993: An Assimilated Data Set for Earth Science Applications *Bull. Amer. Meteor. Soc.*, 74, 2331-2342.

6. Gibson, J.K., P. Kallberg, A. Nomura, and S. Uppala, 1994: The ECMWF reanalysis (ERA) project- Plans and current status. 10th Int. Conf. Interactive Inf. And Proc. Syst. Meteor., Oceanogr. and Hydrol., Nashville, TN, AMS, 164-167.

7. Kalnay,E., et al, 1996: The NMC/NCAR 40-year Reanalysis Project.

8. *Bull.Amer.Meteor.Soc*., 77,437-471.

9. Kanamitsu, M, W. Ebisuzaki, J. Woollen, S-K Yang, J .J. Hnilo, M. Fiorino, and G. L. Potter, 2002: NCEP-DOE AMIP-II Reanalysis (R-2),. *Bull. Amer. Met. Soc*., 83, 1631-1643.

# **II. СТРУКТУРА И СОДЕРЖАНИЕ ПРАКТИЧЕСКОЙ ЧАСТИ КУРСА И САМОСТОЯТЕЛЬНОЙ РАБОТЫ**

### **Лабораторные работы (54 часа)**

**Лабораторная работа № 1.** Знакомство с отечественными БД метеоэлементов (**6 часов**)

*Содержание задания*. Изучение данных метеопараметров на станциях России из архива наблюдений за осадками, подготовленного во Всероссийском научно-исследовательском институте гидрометеорологической информации - Мировом центре данных (ВНИИГМИ-МЦД).

*Исходные материалы.* ПК с операционной системой Windows 10.1. с доступом в Интернет и к архиву кафедры океанологии и гидрометеорологии ДВФУ. Ресурс ВНИИГМИ-МЦД на сайте www.meteo.ru.

*Рекомендации по выполнению задания.* Загрузить Ресурс ВНИИГМИ-МЦД с сайта [www.meteo.ru.](http://www.meteo.ru/) Ознакомиться со структурой ресурса. Выделить станцию Тимирязевский на территории Южного Приморья с наиболее длительным рядом наблюдений. Сформировать выходной файлы с 8 срочными наблюдениями метеопараметров на станции Тимирязевский (или по рекомендации преподавателя) (Таблицы 1,2).

Таблица 1

Пример содержимого файла fld55223a1.txt. Название полей БД

- 1 1 5 Синоптический индекс станции
- 2 2 4 Год по Гринвичу
- 3 3 2 Месяц по Гринвичу
- 4 4 2 День по Гринвичу
- 5 5 2 Срок по Гринвичу
- 6 6 4 Год источника (местный)
- 7 7 2 Месяц источника (местный)
- 8 8 2 День источника (местный)
- 9 9 2 Срок источника (местный)
- 10 10 2 Номер срока в сутках по ПДЗВ
- 11 11 2 Время местное
- 12 12 2 Общее количество облачности
- 13 13 3 Направление ветра
- 14 14 2 Средняя скорость ветра
- 15 15 6,1 Сумма осадков
- 16 16 5,1 Температура воздуха по сухому терм-ру
- 17 17 5,1 Темп.воздуха по смоченному терм-ру
- 18 18 5,1 Мин.температура воздуха между сроками
- 19 19 5,1 Макс. темперура воздуха между сроками
- 20 20 5,2 Парциальное давление водяного пара
- 21 21 3 Относительная влажность воздуха
- 22 22 7,2 Дефицит насыщения водяного пара
- 23 23 5,1 Температура точки росы
- 24 24 6,1 Атмосферное давление на уровне станции

Таблица 2

Пример содержимого выгруженного файла wr55223a1.txt

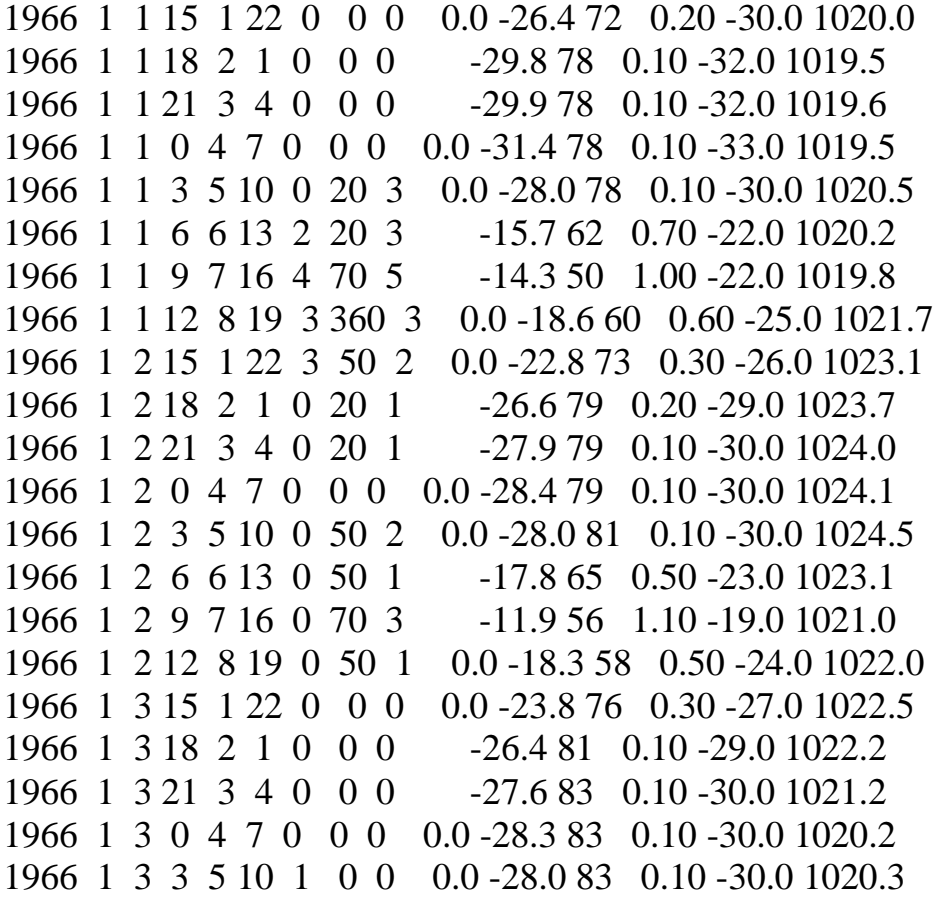

Найти данные по температуре и атмосферным осадкам. Подготовить краткую записку.

*Отчетные материалы.* Результаты работы представить в виде стандартного отчета по лабораторной работе в соответствии с методическими рекомендациями ДВФУ.

*Контрольные вопросы к лабораторной работе № 1*

- 1. Назначение гидрометеорологических БД.
- 2. БД ВНИИГМИ-МЦД.
- 3. Структура БД ВНИИГМИ-МЦД.
- 4. Содержание архивов ВНИИГМИ-МЦД.
- 5. Порядок доступа к БД ВНИИГМИ-МЦД.
- 6. Формирование списка станций в БД.
- 7. Формирование содержания выгружаемых данных.
- 8. Возможности фильтров БД.
- 9. Структура выгружаемого файла с 8-срочными наблюдениями метеопараметров.

**Лабораторная работа № 2**. Знакомство с зарубежными БД метеоэлементов (**4 часа**)

*Содержание задания*. Изучение данных метеопараметров на станциях мира из архива наблюдений за метеоэлементами, подготовленного в NCDC/NOAA.

*Исходные материалы.* ПК с операционной системой Windows 10.1. с доступом в Интернет и к архиву кафедры океанологии и гидрометеорологии ДВФУ. Ресурс NCDC/NOAA на сайте www.ncdc.noaa.gov.

*Рекомендации по выполнению задания*. Загрузить Ресурс NCDC/NOAA с сайта www.ncdc.noaa.gov. Ознакомиться со структурой ресурса. Выделить станцию Дальнереченск на территории Приморья с наиболее длительным рядом наблюдений. Сформировать выходной файлы с наблюдениями метеопараметров на станции Дальнереченск (или по рекомендации преподавателя) (Таблица 3). Найти данные по температуре и атмосферным осадкам. Подготовить краткую записку.

Таблица 3

Пример содержимого выгруженного файла MOHE.csv

STATION;NAME;LATITUDE;LONGITUDE;ELEVATION;DATE;MAX;MAX\_ATTRIBUTES;MIN;MIN\_ATTRIBUTES;P RCP;PRCP\_ATTRIBUTES;SNDP;SNDP\_ATTRIBUTES;TEMP;TEMP\_ATTRIBUTES;WDSP;WDSP\_ATTRIBUTES; 50136099999;MOHE, CH;52.9666666;122.5333333;438.0;1973-01-01; -18.4;\*; -41.8;\*;99.99; ;999.9;; -33.6; 7; 0.6; 7; 50136099999;MOHE, CH;52.9666666;122.5333333;438.0;1973-01-02; -13.0;\*; -31.0;\*;99.99; ;999.9;; -19.3; 6; 4.9; 6; 50136099999;MOHE, CH;52.9666666;122.5333333;438.0;1973-01-03; -5.8;\*; -22.0;\*;99.99; ;999.9;; -14.8; 6; 5.8; 6; 50136099999;MOHE, CH;52.9666666;122.5333333;438.0;1973-01-04; -7.6;\*; -34.6;\*; 0.00;I;999.9;; -19.9; 6; 4.5; 6; 50136099999;MOHE, CH;52.9666666;122.5333333;438.0;1973-01-05; -13.0; ; -36.4;\*; 0.00;I;999.9;; -28.2; 7; 0.3; 7; 50136099999;MOHE, CH;52.9666666;122.5333333;438.0;1973-01-06; -9.4; ; -38.2; ; 0.00;I;999.9;; -26.8; 6; 0.0; 6; 50136099999;MOHE, CH;52.9666666;122.5333333;438.0;1973-01-07; -14.8; ; -40.0;\*; 0.00;I;999.9;; -28.2; 7; 0.8; 7; 50136099999;MOHE, CH;52.9666666;122.5333333;438.0;1973-01-08; -18.4; ; -41.8;\*; 0.00;I;999.9;; -37.1; 5; 0.0; 5;

Отчетные материалы. Результаты работы представить в виде стандартного отчета по лабораторной работе в соответствии с методическими рекомендациями ДВФУ.

Контрольные вопросы к лабораторной работе № 2

1. Назначение гидрометеорологических БД.

2. БД NCDC/NOAA.

.

- 3. Структура БД NCDC/NOAA.
- 4. Содержание архивов NCDC/NOAA.
- 5. Порядок доступа к БД NCDC/NOAA.
- 6. Формирование списка станций в БД.
- 7. Формирование содержания выгружаемых данных.
- 8. Возможности фильтров БД.
- 9. Структура выгружаемого файла с наблюдениями метеопараметров.

**Лабораторная работа № 3.** Обработка файла БД (**10 часов**).

*Содержание задания*. Используя язык программирования, написать программу по форматированию исходного файла БД в требуемую форму.

*Исходные материалы.* Методическое пособие «Программирование в среде ГИС. Часть 1. Программирование на Fortran». ПК с операционной системой Windows 10.1., доступом в Интернет, и к архиву кафедры океанологии и гидрометеорологии ДВФУ.

*Рекомендации по выполнению задания.* Ознакомиться со структурой файла MOHE.csv (Таблица 4).

Таблина 4

Пример содержимого выгруженного файла MOHE.csv

STATION;NAME;LATITUDE;LONGITUDE;ELEVATION;DATE;MAX;MAX\_ATTRIBUTES;MIN;MIN\_ATTRIBUTES;P RCP;PRCP\_ATTRIBUTES;SNDP;SNDP\_ATTRIBUTES;TEMP;TEMP\_ATTRIBUTES;WDSP;WDSP\_ATTRIBUTES; 50136099999;MOHE, CH;52.9666666;122.5333333;438.0;1973-01-01; -18.4;\*; -41.8;\*;99.99; ;999.9;; -33.6; 7; 0.6; 7; 50136099999;MOHE, CH;52.9666666;122.5333333;438.0;1973-01-02; -13.0;\*; -31.0;\*;99.99; ;999.9;; -19.3; 6; 4.9; 6; 50136099999;MOHE, CH;52.9666666;122.5333333;438.0;1973-01-03; -5.8;\*; -22.0;\*;99.99; ;999.9;; -14.8; 6; 5.8; 6; 50136099999;MOHE, CH;52.9666666;122.5333333;438.0;1973-01-04; -7.6;\*; -34.6;\*; 0.00;I;999.9;; -19.9; 6; 4.5; 6; 50136099999;MOHE, CH;52.9666666;122.5333333;438.0;1973-01-05; -13.0; ; -36.4;\*; 0.00;I;999.9;; -28.2; 7; 0.3; 7;

Написать программу следуя алгоритму: вводить данные построчно в массив, индексируя каждый элемент данных между знаками «;». Распечатать необходимые элементы массива по требуемому формату.

*Отчетные материалы.* Результаты работы представить в виде стандартного отчета по лабораторной работе в соответствии с методическими рекомендациями ДВФУ.

*Контрольные вопросы к лабораторной работе № 3*

- 1. Структура файла MOHE.csv.
- 2. Структура программы обработки MOHE.csv.
- 3. Объявление переменных и массивов.
- 4. Типы используемых данных.
- 5. Операторы ввода/вывода.
- 6. Взаимодействие операторов ввода/вывода с операторами формат.
- 7. Ввод данных из файла MOHE.csv построчно в массив.
- 8. Индексирование элементов массива.
- 9. Вывод данных из массива.

**Лабораторная работа № 4.** Расчет статистических характеристик метеоданных из БД реанализа CFSR (**20 часов**).

*Содержание задания*. Изучение данных реанализа метеопараметров на станциях России из архива CFSR (Climate forecast system reanalysis), подготовленной Национальным центром прогнозов окружающей среды США (National Centers for Environmental Prediction – NCEP).

*Исходные материалы.* ПК с операционной системой Windows 10.1., доступом в Интернет, и к архиву кафедры океанологии и гидрометеорологии ДВФУ.

*Рекомендации по выполнению задания.* Термин реанализ (reanalysis) в качестве общего названия технологии восстановления (моделирования) метеорологических данных за истекшие годы главным образом в узлах регулярной сетки прочно вошел в мировую практику, начиная с начала XX века. Модельные глобальные поля метеорологических величин, таких как температура воздуха, атмосферные осадки, параметры свободной атмосферы и другие, необходимые для решения различных задач, в том числе изучения изменений климатических условий, получают с использованием полных комплектов доступных к моменту расчетов данных наблюдений с различных платформ, в том числе данных, поступающих в задержанном режиме. Система разработана в 2008 году Национальным центром экологического прогнозирования (NCEP, США). Синтез спутниковых и наземных наблюдений позволил восстановить некоторые климатические характеристики в виде непрерывного покрытия сеткой квадратов 38×38 км на всю территорию суши земного шара. Данные содержат несколько версий за разные временные периоды, начиная с 1979 по 2014 годы.

Этапы работы:

- 1. Копирование суточных данных по атмосферным осадкам и температуре воздуха из сети Интернет за период с 1979 по 2014 год для станции Пограничный и Свиягино (Южное Приморье) в формате электронных таблиц;
- 2. Изучение рядов на предмет пропусков наблюдений и ошибок;
- 3. Расчет статистических характеристик ряда суточных сумм осадков по месяцам.
- 4. Расчет средних месячных годовых значений ряда.
- 5. Расчет среднемноголетних месячных годовых значений ряда.
- 6. Представление метеоданных в электронной таблице в виде точечных графиков суточных сумм осадков за характерные годы.
- 7. Представление метеоданных в электронной таблице в виде точечных графиков месячных сумм осадков за характерные годы.
- 8. Представление метеоданных в электронной таблице в виде точечных графиков среднемноголетних месячных сумм осадков.
- 9. Выполнить анализ изменения метеоэлементов. Подготовить краткую записку.

*Отчетные материалы.* Результаты работы представить в виде стандартного отчета по лабораторной работе в соответствии с методическими рекомендациями ДВФУ.

*Контрольные вопросы к лабораторной работе № 4*

- 1. История создания БД реанализа CFSR.
- 2. Структура БД реанализа CFSR.
- 3. Доступ к ресурсам БД реанализа CFSR.
- 4. Представление метеоданных в электронной таблице.
- 5. Порядок расчета статистических характеристик ряда суточных сумм осадков.
- 6. Порядок расчета средних месячных годовых значений осадков.
- 7. Порядок расчета среднемноголетних месячных годовых значений ряда осадков.
- 8. Основные статистические характеристики ряда метеонаблюдений.

**Лабораторная работа № 5.** Сопоставление данных реанализа с сетевыми наблюдениями (**14 часов**).

*Содержание задания*. Изучение качества данных реанализа метеопараметров путем их сопоставления с данными наблюдений на станциях. Расчет ошибки рассчитанных данных.

*Исходные материалы.* ПК с операционной системой Windows 10.1., доступом в Интернет и к архиву кафедры океанологии и гидрометеорологии ДВФУ.

*Содержание задания*. Задача работы состоит в сопоставлении данных реанализа CFSR с сетевыми наблюдениями на метеостанциях Южного приморья (по выбору студента)

Этапы работы:

1. Скопировать суточные данные по атмосферным осадкам и температуре воздуха из сети Интернет за период с 1979 по 2014 год для станции Южного Приморья в текстовом формате электронных таблиц;

2. Скопировать данные реанализа CFSR: суточные данные по атмосферным осадкам и температуре воздуха из сети Интернет за период с 1979 по 2014 год для станции Южного Приморья в формате электронных таблиц;

3. Перевести данные из текстового формата в формат электронных таблиц;

4. Расчет средних месячных годовых значений ряда;

5. Расчет среднемноголетних месячных годовых значений ряда;

6. Представление метеоданных в электронной таблице в виде точечных графиков суточных сумм осадков за характерные годы;

7. Представить два ряда метеоданных в электронной таблице;

8. Рассчитать среднее отклонение рассчитанных данных от наблюденных;

9. Рассчитать среднее квадратическое отклонение рассчитанных данных от наблюденных;

10. Представить два ряда данных в виде точечных графиков суточных сумм осадков за характерные годы. Подготовить краткую записку.

*Исходные материалы.* Методическое пособие «Программирование в среде ГИС. Часть 1. Программирование на Fortran». ПК с операционной системой Windows 10.1. и FPS 4.0 с доступом к архиву кафедры океанологии и гидрометеорологии ДВФУ.

*Рекомендации по выполнению задания.* Ознакомление со структурой приложения, основными командами и элементами Меню, окнами. Создание консольной программы. Шаблоны. Работа в среде FPS 4.0. Основные этапы обработки исходного модуля. Структура консольной программы. Этапы обработки исходного модуля: компилирование (анализ ошибок компиляции), редактирование (сборка) (анализ ошибок сборки). Запуск программы на выполнение, анализ ошибок расчетов. Исправление исходного модуля.

*Контрольные вопросы к лабораторной работе № 5*

- 1. Доступ к ресурсам БД ВНИИГМИ-МЦД.
- 2. Доступ к ресурсам БД реанализа CFSR.
- 3. Представление метеоданных в электронной таблице.
- 4. Порядок расчета статистических характеристик ряда суточных сумм осадков.
- 5. Порядок расчета средних месячных годовых значений осадков.
- 6. Порядок расчета среднемноголетних месячных годовых значений ряда осадков.
- 7. Основные статистические характеристики ряда метеонаблюдений.
- 8. Построение точечных графиков данных.

Часть 1

## *Отечественные и зарубежные БД наземных наблюдений за метеоэлементами*

Задание: изучить данные метеоэлементов на станциях России из архива наблюдений за осадками, подготовленного во Всероссийском научноисследовательском институте гидрометеорологической информации - Мировом центре данных (ВНИИГМИ-МЦД).

Порядок выполнения:

- 1. Ознакомится с основными БД наземных наблюдений за метеоэлементами в Мировом центре данных (ВНИИГМИ-МЦД).
- 2. Ознакомится с основными БД наземных наблюдений за метеоэлементами в The Integrated Surface Database (ISD).
- 3. Изучить структуру БД наземных наблюдений за метеоэлементами в ВНИИГМИ-МЦД.
- 4. Изучить структуру БД наземных наблюдений за метеоэлементами в The Integrated Surface Database (ISD).
- 5. Освоить порядок предоставления пользователями доступ к данным во ВНИИГМИ-МЦД.
- 6. Освоить порядок предоставления пользователями доступ к данным в The Integrated Surface Database (ISD).
- 7. Изучить приемы поиска необходимых данных в БД ВНИИГМИ-МЦД.
- 8. Изучить приемы поиска необходимых данных в БД The Integrated Surface Database (ISD).
- 9. Познакомиться с форматами предоставляемых данных в БД ВНИИГМИ-МЦД.
- 10. Познакомиться с форматами предоставляемых данных в БД The Integrated Surface Database (ISD).
- 11. Освоить приемы преобразования форматов с помощью разработанного ПО, электронных таблиц.
- 12. Изучить приемы оценки качества данных, в том числе поиска пропусков в наблюдениях и ошибок в данных.
- 13. Научиться рассчитывать статистические характеристики рядов наблюдений.
- 14. Освоить приемы сопоставления рассчитанных данных с наблюденными.

# *Реанализ гидрометеорологических данных и их применение*

Задание: познакомиться с материалами реанализа гидрометеорологических данных. Освоить приемы получения данных реанализа по требуемому профилю из международных БД, в том числе Национального центра прогнозов окружающей среды (NCEP), Национального центра атмосферных исследований США (NCAR) R1, R2, CFSR, ASR; Национального агентства по исследованию атмосферы и океана (NOAA) - C20r, Европейского центра среднесрочных прогнозов погоды (ECMWF), Японского метеорологического агентства (JMA) и других. Изучить приемы конвертирования данных из форматов БД в требуемый формат с помощью специально разработанных программ и/или электронных таблиц. Оценивать качество полученных данных.

Порядок выполнения:

- 1. Скопировать суточные данные по атмосферным осадкам и температуре воздуха из сети Интернет за период с 1979 по 2014 год для станций Южного Приморья (по выбору студента) в формате электронных таблиц;
- 2. Изучить ряды на предмет пропусков наблюдений и ошибок с помощью инструментов фильтрации электронных таблиц;
- 3. Рассчитать статистические характеристики рядов суточных сумм осадков по месяцам.
- 4. Рассчитать средние месячные годовые значения ряда.
- 5. Рассчитать среднемноголетние месячные годовые значения ряда.
- 6. Представить метеоданные в электронной таблице в виде точечных графиков суточных сумм осадков за характерные годы.
- 7. Представить метеоданные в электронной таблице в виде точечных графиков месячных сумм осадков за характерные годы.
- 8. Представить метеоданные в электронной таблице в виде точечных графиков среднемноголетних месячных сумм осадков.
- 9. Выполнить анализ изменения метеоэлементов.

#### **Задания для самостоятельной работы**

*Требования:* перед каждой лабораторной работой обучающемуся необходимо изучить Методические указания по выполнению лабораторных работ по дисциплине «Реанализ в мониторинге и прогнозе природных процессов». В данных методических указаниях по каждой лабораторной работе представлены задания и требования к их выполнению и отчетности.

**Самостоятельная работа №1. Работа с отечественными и зарубежными БД наземных гидрометеорологических наблюдений.**  Конспект. Устный опрос. Презентация (доклад).

*Требования:*

1. Свободно ориентироваться в БД наземных гидрометеорологических наблюдений.

2. Знать структуру и правила доступа к БД наземных гидрометеорологических наблюдений.

3. Понимать назначение и порядок использования данных из БД наземных гидрометеорологических наблюдений.

### **Самостоятельная работа №2. Знакомство с зарубежными БД реанализа гидрометеорологических данных.**

*Требования:* Задание индивидуальное. Отчет по теме осуществляется в форме реферата (ПР-3). Каждый студент защищает свой реферат индивидуально.

#### **Темы рефератов**

1. Зарубежная БД реанализа NCEP/NCAR R1. Структура, форматы данных и порядок доступа.

2. Зарубежная БД реанализа NCEP-DOE R2. Структура, форматы данных и порядок доступа.

3. Зарубежная БД реанализа CFSR (NCEP). Структура, форматы данных и порядок доступа.

4. Зарубежная БД реанализа NOAA-CIRES 20th Century Global Reanalysis (C20r). Структура, форматы данных и порядок доступа.

5. Зарубежная БД реанализа ASR. Структура, форматы данных и порядок доступа.

6. Зарубежная БД реанализа ERA-40. Структура, форматы данных и порядок доступа.

7. Зарубежная БД реанализа ERA-Interim. Структура, форматы данных и порядок доступа.

8. Зарубежная БД реанализа JRA-25. Структура, форматы данных и порядок доступа.

9. Зарубежная БД реанализа JRA-55. Структура, форматы данных и порядок доступа.

10. Зарубежная БД реанализа MERRA (NASA). Структура, форматы данных и порядок доступа.

11. Зарубежная БД реанализа APHRODITE JMA. Структура, форматы данных и порядок доступа.

12. Зарубежная БД реанализа NCDC/NOAA 9092c Synoptic Network. Структура, форматы данных и порядок доступа.

# **Самостоятельная работа №3. Использование БД реанализа в моделировании и расчетах.**

*Требования:* Задание индивидуальное. Отчет по теме осуществляется в форме реферата (ПР-3). Каждый студент защищает свой реферат индивидуально.

### **Темы рефератов**

- 1. Организация поиска данных в БД NCEP/NCAR R1.
- 2. Организация поиска данных в БД NCEP-DOE R2.
- 3. Организация поиска данных в БД CFSR (NCEP).
- 4. Организация поиска данных в БД NOAA-CIRES 20th Century Global Reanalysis (C20r).
- 5. Организация поиска данных в БД ASR.
- 6. Организация поиска данных в БД ERA-40.
- 7. Организация поиска данных в БД ERA-Interim.
- 8. Организация поиска данных в БД JRA-25.
- 9. Организация поиска данных в БД JRA-55.
- 10. Организация поиска данных в MERRA (NASA).
- 11. Организация поиска данных в БД APHRODITE JMA.
- 12. Организация поиска данных в БД NCDC/NOAA 9092c Synoptic Network.
- 13. Трансформация данных к требуемому формату.
- 14. Использование данных реанализа CFSR (NCEP) в модели SWAT.
- 15. Использование данных реанализа NOAA-CIRES 20th Century Global Reanalysis (C20r)WRF.

**Самостоятельная работа №4. Обработка файла БД реанализа.**  Конспект. Устный опрос. Презентация (доклад).

*Требования:*

1. Знать структуру файлов формата \*.csv.

2. Уметь разрабатывать программы трансформации данных в нужный формат с учетом специфики использования различных языков программирования, в том числе с помощью электронных таблиц.

3. Понимать методы извлечения необходимых данных из файла БД реанализа с учетом специфики использования различных языков программирования, в том числе с помощью электронных таблиц.

4. Свободно использовать средства языка программирования для решения задач с БД.

# **III. УЧЕБНО-МЕТОДИЧЕСКОЕ ОБЕСПЕЧЕНИЕ САМОСТОЯТЕЛЬНОЙ РАБОТЫ ОБУЧАЮЩИХСЯ**

Учебно-методическое обеспечение самостоятельной работы обучающихся по дисциплине включает в себя:

- план-график выполнения самостоятельной работы по дисциплине, в том числе примерные нормы времени на выполнение по каждому заданию;

- требования к представлению и оформлению результатов самостоятельной работы;

- критерии оценки выполнения самостоятельной работы.

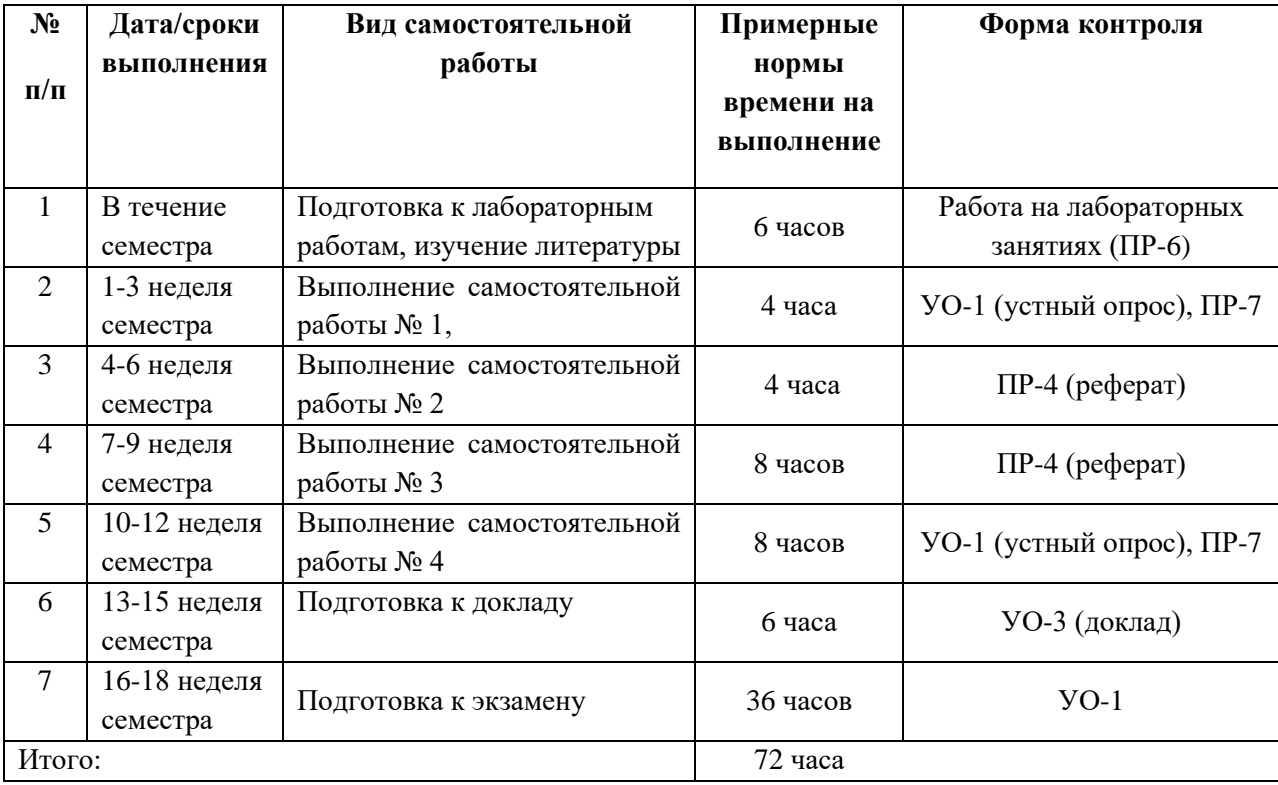

#### **План-график выполнения самостоятельной работы по дисциплине**

#### **Рекомендации по самостоятельной работе студентов**

*Планирование и организация времени, отведенного на выполнение заданий самостоятельной работы.* 

Изучив график выполнения самостоятельных работ, следует правильно её организовать. Рекомендуется изучить структуру каждого задания, обратить внимание на график выполнения работ, отчетность по каждому заданию предоставляется в последнюю неделю согласно графику. Обратить внимание, что итоги самостоятельной работы влияют на окончательную оценку по итогам освоения учебной дисциплины.

*Работа с литературой.* 

При выполнении ряда заданий требуется работать с литературой. Рекомендуется использовать различные возможности работы с литературой: фонды научной библиотеки ДВФУ (http://www.dvfu.ru/library/) и других ведущих вузов страны, а также доступных для использования научнобиблиотечных систем.

В процессе выполнения самостоятельной работы, в том числе при написании реферата и подготовке презентации (доклада) рекомендуется работать со следующими видами изданий:

а) Научные издания, предназначенные для научной работы и содержащие теоретические, экспериментальные сведения об исследованиях. Они могут публиковаться в форме: монографий, научных статей в журналах или в научных сборниках;

б) Учебная литература подразделяется на:

- учебные издания (учебники, учебные пособия, тексты лекций), в которых содержится наиболее полное системное изложение дисциплины или какого-то ее раздела;

- справочники, словари и энциклопедии – издания, содержащие краткие сведения научного или прикладного характера, не предназначенные для сплошного чтения. Их цель – возможность быстрого получения самых общих представлений о предмете.

Существуют два метода работы над источниками:

– сплошное чтение обязательно при изучении учебника, глав монографии или статьи, то есть того, что имеет учебное значение. Как правило, здесь требуется повторное чтение, для того чтобы понять написанное. Старайтесь при сплошном чтении не пропускать комментарии, сноски, справочные материалы, так как они предназначены для пояснений и помощи. Анализируйте рисунки (карты, диаграммы, графики), старайтесь понять, какие тенденции и закономерности они отражают;

– метод выборочного чтения дополняет сплошное чтение; он применяется для поисков дополнительных, уточняющих необходимых сведений в словарях, энциклопедиях, иных справочных изданиях. Этот метод крайне важен для повторения изученного и его закрепления, особенно при подготовке к зачету.

Для того чтобы каждый метод принес наибольший эффект, необходимо фиксировать все важные моменты, связанные с интересующей Вас темой.

Тезисы – это основные положения научного труда, статьи или другого произведения, а возможно, и устного выступления; они несут в себе больший объем информации, нежели план. Простые тезисы лаконичны по форме; сложные – помимо главной авторской мысли содержат краткое ее обоснование и доказательства, придающие тезисам более весомый и убедительный характер. Тезисы прочитанного позволяют глубже раскрыть его содержание; обучаясь излагать суть прочитанного в тезисной форме, вы сумеете выделять из множества мыслей авторов самые главные и ценные и делать обобщения.

Конспект – это способ самостоятельно изложить содержание книги или статьи в логической последовательности. Конспектируя какой-либо источник, надо стремиться к тому, чтобы немногими словами сказать о многом. В тексте конспекта желательно поместить не только выводы или положения, но и их аргументированные доказательства (факты, цифры, цитаты).

Писать конспект можно и по мере изучения произведения, например, если прорабатывается монография или несколько журнальных статей.

Составляя тезисы или конспект, всегда делайте ссылки на страницы, с которых вы взяли конспектируемое положение или факт, – это поможет вам сократить время на поиск нужного места в книге, если возникает потребность глубже разобраться с излагаемым вопросом или что-то уточнить при написании письменных работ.

Отчеты по работам представляются в электронной форме, подготовленные как текстовые документы в редакторе MSWord. Отчет по работе должен быть обобщающим документом, включать всю информацию по выполнению заданий, в том числе, построенные диаграммы, таблицы, приложения, список литературы и (или) расчеты, сопровождая необходимыми пояснениями и иллюстрациями в виде схем, экранных форм («скриншотов») и т. д.

Структурно отчет по лабораторной работе, как текстовый документ, комплектуется по следующей схеме:

✓ Титульный лист– *обязательная* компонента отчета, первая страница отчета, по принятой для лабораторных работ форме (ТИТУЛЬНЫЙ ЛИСТ отчета должен размещаться в общем ФАЙЛЕ, где представлен текст отчета);

✓ Исходные данные к выполнению заданий– *обязательная* компонента отчета, с новой страницы, содержат указание *варианта*, *темы* и т.д.);

✓ Основная часть– *материалы выполнения заданий*, разбивается по рубрикам, соответствующих заданиям работы, с иерархической структурой: разделы – подразделы – пункты – подпункты и т. д.

Рекомендуется в основной части отчета заголовки рубрик (подрубрик) давать исходя из формулировок заданий, в форме отглагольных существительных;

 $\checkmark$  Выводы – обязательная компонента отчета, содержит обобщающие выводы по работе (какие задачи решены, оценка результатов, что освоено при выполнении работы);

✓ Список литературы – обязательная компонента отчета, с новой страницы, содержит список источников, использованных при выполнении работы, включая электронные источники (список нумерованный, в соответствии с правилами описания библиографии);

✓ Приложения – необязательная компонента отчета, с новой страницы, содержит дополнительные материалы к основной части отчета.

Отчет по работе относится к категории «письменная работа», оформляется по правилам оформления письменных работ студентами ДВФУ.

Необходимо обратить внимание на следующие аспекты в оформлении отчетов работ:

- набор текста;
- структурирование работы;
- оформление заголовков всех видов (рубрик-подрубрик-пунктовподпунктов, рисунков, таблиц, приложений);
- оформление перечислений (списков с нумерацией или маркировкой);
- оформление таблиц;
- оформление иллюстраций (графики, рисунки, фотографии, схемы, «скриншоты»);
- набор и оформление математических выражений (формул);
- оформление списков литературы (библиографических описаний) и ссылок на источники, цитирования.

Набор текста

Набор текста осуществляется на компьютере, в соответствии со следующими требованиями:

 $\checkmark$  печать – на одной стороне листа белой бумаги формата А4 (размер 210 на 297 мм.);

✓ интервал межстрочный – полуторный;

 $\checkmark$  шрифт – TimesNewRoman;

 $\checkmark$  размер шрифта - 14 пт., в том числе в заголовках (в таблицах допускается 10-12 пт.);

 $\checkmark$  выравнивание текста – «по ширине»;

 $\checkmark$  поля страницы-левое – 25-30 мм., правое – 10 мм., верхнее и нижнее  $-20$  MM $\therefore$ 

✓ нумерация страниц – в правом нижнем углу страницы (для страниц с книжной ориентацией), сквозная, от титульного листа до последней страницы, арабскими цифрами (первой страницей считается титульный лист, на котором номер не ставиться, на следующей странице проставляется цифра «2» и т. д.).

✓ режим автоматического переноса слов, за исключением титульного листа и заголовков всех уровней (перенос слов для отдельного абзаца блокируется средствами MSWord с помощью команды «Формат» – абзац при выборе опции «запретить автоматический перенос слов»).

Если рисунок или таблица размещены на листе формата больше А4, их следует учитывать как одну страницу. Номер страницы в этих случаях допускается не проставлять.

Список литературы и все *приложения* включаются в общую в сквозную нумерацию страниц работы.

Рекомендации по оформлению графического материала, полученного с экранов в виде «скриншотов»

Графические копии экрана («скриншоты»), отражающие графики, диаграммы моделей, схемы, экранные формы и т. п. должны отвечать требованиям визуальной наглядности представления иллюстративного материала, как по размерам графических объектов, так и разрешающей способности отображения текстов, цветовому оформлению и другим важным пользовательским параметрам.

Рекомендуется в среде программного приложения настроить «экран» на параметры масштабирования и размещения снимаемых для иллюстрации объектов. При этом необходимо убрать «лишние» окна, команды, выделения объектов и т. п.

В перенесенных в отчет «скриншотах» рекомендуется «срезать» ненужные области, путем редактирования «изображений», а при необходимости отмасштабировать их для заполнения страницы отчета «по ширине».

«Скриншоты» в отчете оформляются как рисунки, с заголовками, помещаемыми ниже области рисунков, а в тексте должны быть ссылки на указанные рисунки.

### **Методические рекомендации по выполнению заданий для самостоятельной работы и критерии оценки**

*Самостоятельная работа №1.* От обучающегося требуется:

1. 1. Свободно ориентироваться в БД наземных гидрометеорологических наблюдений.

2. Знать структуру и правила доступа к БД наземных гидрометеорологических наблюдений.

3. Понимать назначение и порядок использования данных из БД наземных гидрометеорологических наблюдений.

Собеседование (устный опрос) позволяет оценить знания и кругозор студента, умение логически построить ответ, владение монологической речью и иные коммуникативные навыки.

*Критерии оценки*. Используется зачетная система. Во время опроса допускается не более 1-й ошибки или неточности по названию периода, его времени и длительности.

Конспект – это способ самостоятельно изложить содержание книги или статьи в логической последовательности. Конспектируя какой-либо источник, надо стремиться к тому, чтобы немногими словами сказать о многом. В тексте конспекта желательно поместить не только выводы или положения, но и их аргументированные доказательства (факты, цифры, цитаты).

*Критерии оценки*. Конспект оценивается по пятибалльной системе, критерии приведены в VIII разделе данной РПД.

*Самостоятельная работа 2.* От обучающегося требуется:

*Требования:* Задание индивидуальное. Отчет по теме осуществляется в форме реферата (ПР-4). Каждый студент получает свой вариант темы для составления реферата.

### *Написание реферативной работы*

Реферативные материалы должны представлять письменную модель первичного документа: научной работы, монографии, статьи. Реферат может включать обзор нескольких источников и служить основой для доклада на определенную тему на семинарах, конференциях. Регламент озвучивания реферата –  $7-10$  мин.

*Критерии оценки.*

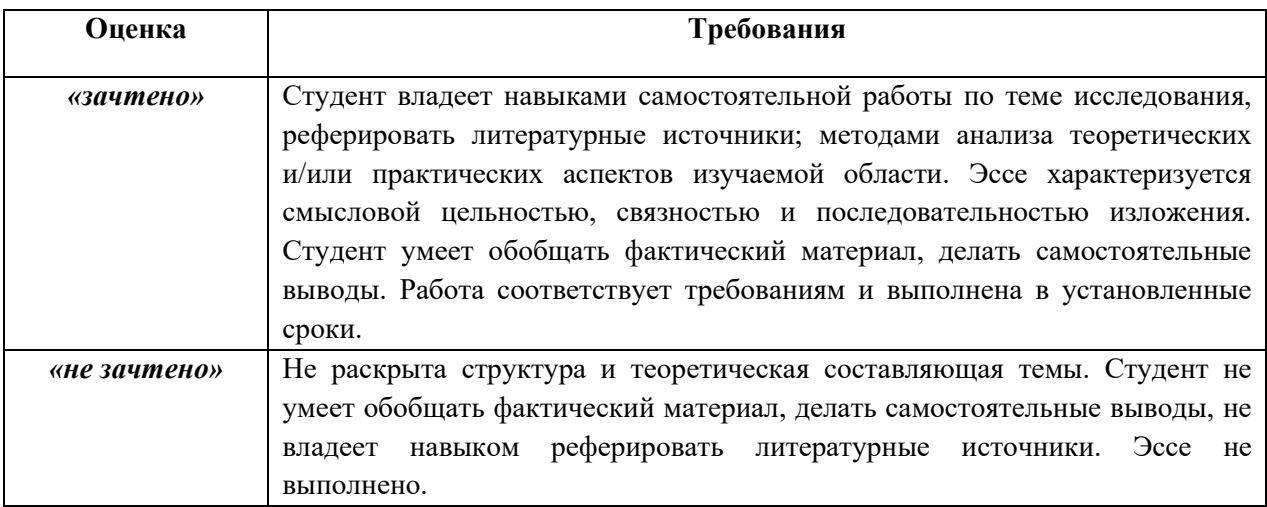

*Самостоятельная работа 3.* От обучающегося требуется:

*Требования:* Задание индивидуальное. Отчет по теме осуществляется в форме реферата (ПР-4). Каждый студент получает свой вариант темы для составления реферата.

# *Написание реферативной работы*

Реферативные материалы должны представлять письменную модель первичного документа: научной работы, монографии, статьи. Реферат может включать обзор нескольких источников и служить основой для доклада на определенную тему на семинарах, конференциях. Регламент озвучивания реферата –  $7-10$  мин.

*Критерии оценки.*

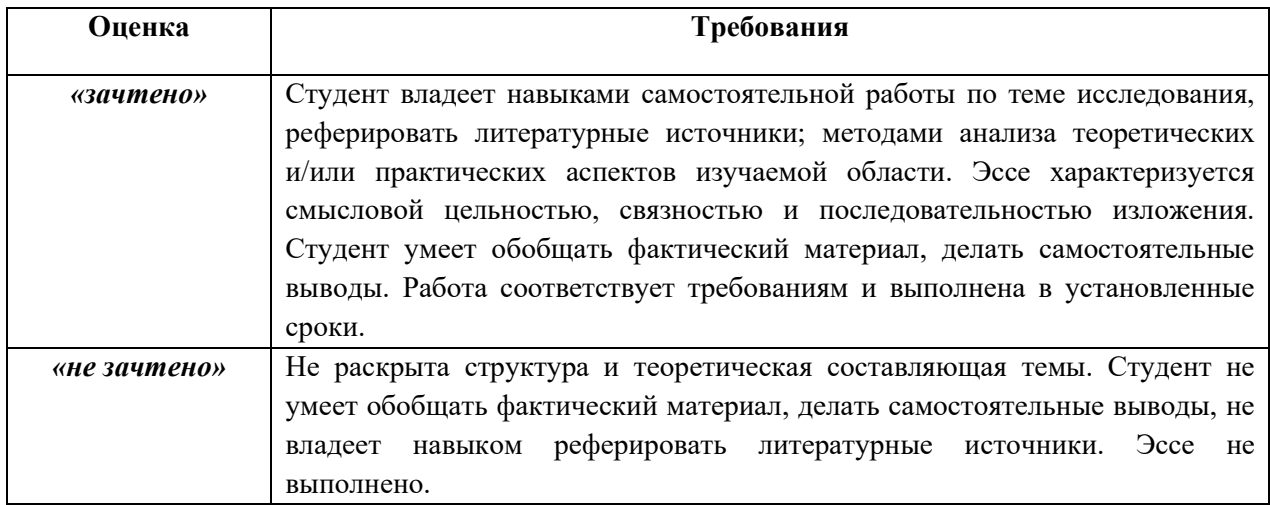

*Самостоятельная работа №4.* От обучающегося требуется:

1. Знать структуру файлов формата \*.csv.

2. Уметь разрабатывать программы трансформации данных в нужный формат с учетом специфики использования различных языков программирования, в том числе с помощью электронных таблиц.

3. Понимать методы извлечения необходимых данных из файла БД реанализа с учетом специфики использования различных языков программирования, в том числе с помощью электронных таблиц.

4. Свободно использовать средства языка программирования для решения задач с БД.

Собеседование (устный опрос) позволяет оценить знания и кругозор студента, умение логически построить ответ, владение монологической речью и иные коммуникативные навыки.

*Критерии оценки*. Используется зачетная система. Во время опроса допускается не более 1-й ошибки или неточности по названию периода, его времени и длительности.

Конспект – это способ самостоятельно изложить содержание книги или статьи в логической последовательности. Конспектируя какой-либо источник, надо стремиться к тому, чтобы немногими словами сказать о многом. В тексте конспекта желательно поместить не только выводы или положения, но и их аргументированные доказательства (факты, цифры, цитаты).

*Критерии оценки*. Конспект оценивается по пятибалльной системе, критерии приведены в VIII разделе данной РПД.

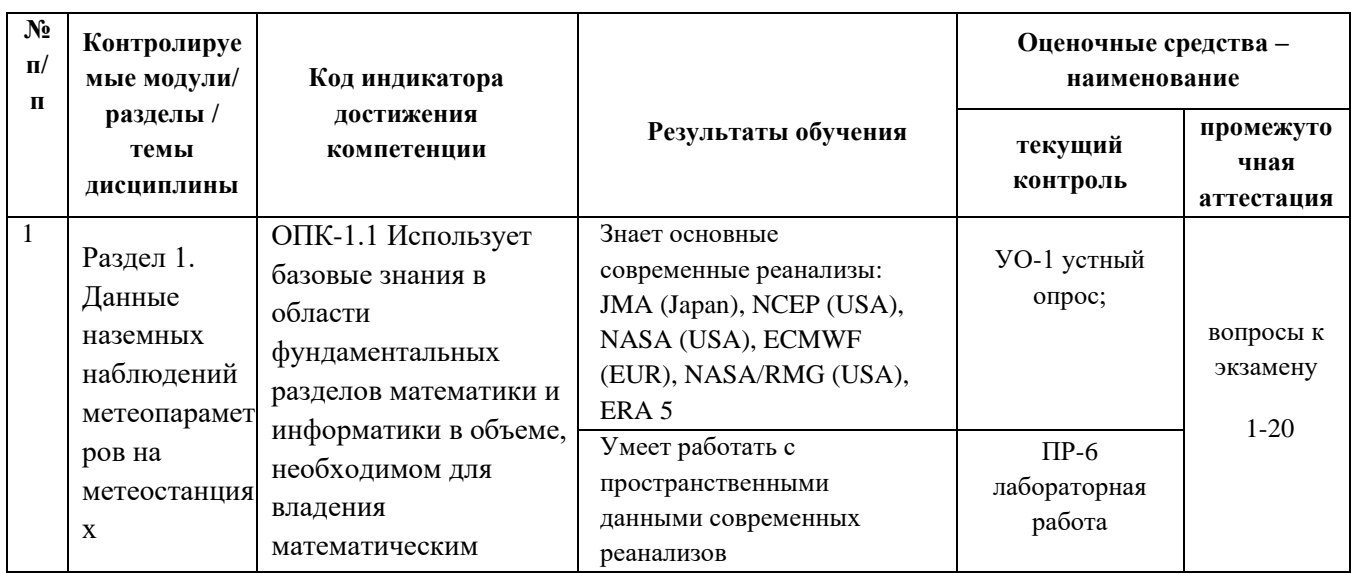

# **IV. КОНТРОЛЬ ДОСТИЖЕНИЯ ЦЕЛЕЙ КУРСА**

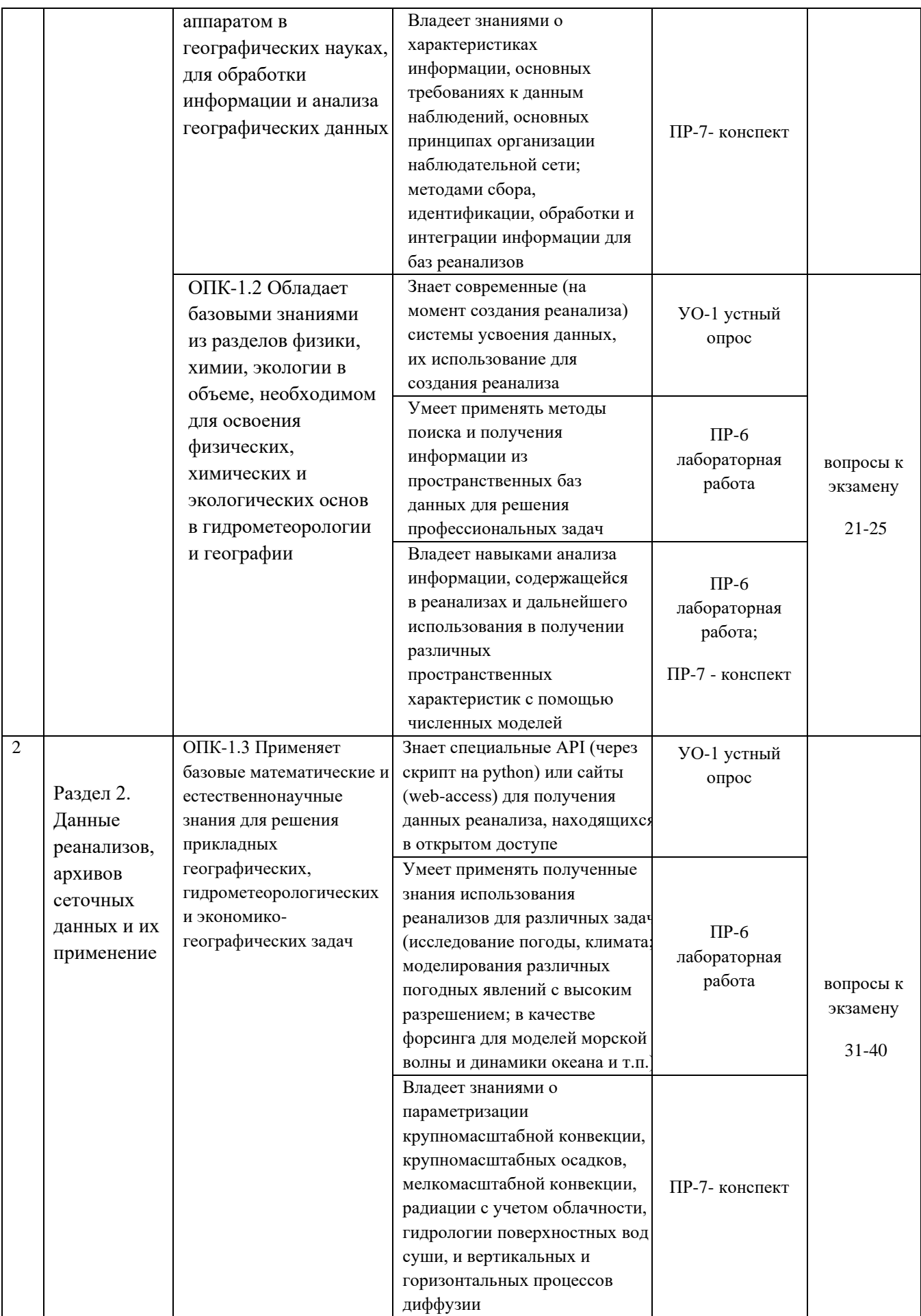

Типовые контрольные задания, методические материалы, определяющие процедуры оценивания знаний, умений и навыков и (или) опыта деятельности, а также качественные критерии оценивания, которые описывают уровень сформированности компетенций, представлены в разделе VIII.

# **V. СПИСОК УЧЕБНОЙ ЛИТЕРАТУРЫ И ИНФОРМАЦИОННО-МЕТОДИЧЕСКОЕ ОБЕСПЕЧЕНИЕ ДИСЦИПЛИНЫ**

#### **Основная литература**

1. Богатов В.В., Федоровский А.С. Основы речной гидрологии и гидробиологии. Владивосток : Дальнаука, 2017. 384 с.

2. Кузнецова Э.А. Гидрология, метеорология и климатология: климатические расчеты : учебное пособие / Кузнецова Э.А., Соколов С.Н.. — Нижневартовск : Нижневартовский государственный университет, 2019. — 86 c. — ISBN 978-5-00047-509-6. — Текст : электронный // Электроннобиблиотечная система IPR BOOKS : [сайт]. — URL: https://www.iprbookshop.ru/92793.html.

3. Иванов А.В. Лесная метеорология. Метеорологические приборы и наблюдения : учебное пособие / Иванов А.В.. — Йошкар-Ола : Поволжский государственный технологический университет, 2014. — 186 c. — Текст : электронный // Электронно-библиотечная система IPR BOOKS : [сайт]. — URL: https://www.iprbookshop.ru/23603.html.

4. Святский, Д. О. Занимательная метеорология / Д. О. Святский, Т. Н. Кладо. — Москва : Издательство Юрайт, 2020. — 212 с. — (Открытая наука). — ISBN 978-5-534-09300-1. — Текст : электронный // Образовательная платформа Юрайт [сайт]. — URL: [https://urait.ru/bcode/456616.](https://urait.ru/bcode/456616)

### **Дополнительная (электронные и печатные издания)**

1. Копачев В.Ф. Гидравлика, гидрология, гидрометрия : учебное пособие для СПО / Копачев В.Ф., Копачева Е.А.. — Саратов : Профобразование, 2021. — 104 c. — ISBN 978-5-4488-0959-0. — Текст : электронный // Электроннобиблиотечная система IPR BOOKS : [сайт]. — URL: https://www.iprbookshop.ru/100495.html.

2. Логинов, В.Ф. Современные изменения глобального и регионального климата / В.Ф. Логинов, С.А. Лысенко. – Минск: Белорусская наука, 2019. – 316 c. ‒ ISBN 975-985-08-2510-0. ‒ Текст: электронный // Электроннобиблиотечная система IPR BOOKS: [сайт]. ‒ URL: http://www.iprbookshop.ru/95478.html.

3. Прогноз и анализ изменений климата в Российской части Баренцева моря / П. С. Вереземская, С.К. Гулев, Ю.В. Селиванова [и др.]. ‒ Москва: Всемирный фонд дикой природы (WWF), 2019. - 607 с. - ISBN 2227-8397. -Текст: электронный // Электронно-библиотечная система IPR BOOKS : [сайт]. ‒ URL: [http://www.iprbookshop.ru/97460.html.](http://www.iprbookshop.ru/97460.html)

4. Шевелев В.Я. Практическая метеорология = Practical meteorology : учебное пособие / Шевелев В.Я.. — Новороссийск : Государственный морской университет имени адмирала Ф.Ф. Ушакова, 2015. — 157 c. — Текст : электронный // Электронно-библиотечная система IPR BOOKS : [сайт]. — URL: https://www.iprbookshop.ru/64855.html.

5. Червяков М.Ю. Гидрология суши : учебно-методическое пособие для студентов, обучающихся по направлению подготовки 05.03.05 «Прикладная гидрометеорология» / Червяков М.Ю., Нейштадт Я.А.. — Саратов : Издательство Саратовского университета, 2019. — 68 c. — ISBN 978-5-292- 04560-1. — Текст : электронный // Электронно-библиотечная система IPR BOOKS : [сайт]. — URL: https://www.iprbookshop.ru/94704.html.

6. Фоменко А.И. Водные и минеральные природные ресурсы : учебное пособие / Фоменко А.И.. — Москва, Вологда : Инфра-Инженерия, 2019. — 196 c. — ISBN 978-5-9729-0360-3. — Текст : электронный // Электроннобиблиотечная система IPR BOOKS : [сайт]. — URL: https://www.iprbookshop.ru/86579.html.

7. Эдельштейн, К. К. Гидрология материков : учебное пособие для среднего профессионального образования / К. К. Эдельштейн. — 2-е изд., испр. и доп. — Москва : Издательство Юрайт, 2020. — 297 с. — (Профессиональное образование). — ISBN 978-5-534-13183-3. — Текст : электронный // Образовательная платформа Юрайт [сайт]. — URL: [https://urait.ru/bcode/449366.](https://urait.ru/bcode/449366)

# **Перечень ресурсов информационно-телекоммуникационной сети «Интернет»**

1. Главная геофизическая обсерватория<http://voeikovmgo.ru/ru>

2. Технические и программные средства обучения [http://www.log](http://www.log-in.ru/books/17938/)[in.ru/books/17938/](http://www.log-in.ru/books/17938/)

3. ГУ «Всероссийский НИИ гидрометеорологической информации – Мировой центр данных» [http://www.meteo.ru](http://www.meteo.ru/) 

4. Гидрометцентр России [http://meteoinfo.ru](http://meteoinfo.ru/)

5. Примгидромет - официальный сайт [http://www.primgidromet.ru](http://www.primgidromet.ru/)

6. Российский гидрометеорологический энциклопедический *словарь* / Под ред. *Бедрицкого* А.И. Изд-во: Летний сад. 2009. [goraknig.org](http://goraknig.org/)[›nauka\\_i\\_ucheba/?kniga=MTMyMDc1MA](http://yandex.ru/clck/jsredir?from=yandex.ru%3Byandsearch%3Bweb%3B%3B&text=&etext=452.LLTh_bMLrBEa1KqeIlnbwAHjtSWV74iPeQ0Zivr67MhK1jyODQwr4OpZMBJ7_ccVsu6L2vaxQJpRvJEy7UtGiyHJtdTr_scvn7JqH8Accs-dqn01SYQE3gyNjlRzF5zsZrcvPeZFsaVgmpVnmcQWTUhO6TBQP0vy7VYwKAiteCuRO4ieW1ColjdxoxxSFRW_sECWE6JjdCnI9rmrtKQxSTiv18L_6O2UF3NsT48ub21y2RrkVnb6s1J0xf0VUZq1Pc4O7UIOlhRW3103gub8a_-GEsG5fCfrO5aho_yCYKt7iy3ggm-AKViFGngXSQjpfk55qQN3rNuNa1VAm88GLIZrxcOqSTJsk8Lnw5Hxm88xKhMWmnePvg5pWiG7HHImBmVDFC3cBehT9dgepNKI1AcTADQ8UJGlYtxd6Bp_naY0yOW45MxvzmXpvWyz8exY6_QwUkEisnm_qSj2XPlQ4ZyeP-l_k2-GYqWdKUQboODFr3p0zL-TN85cF6U0YyHsG6wy5tlEeD-zYZekvbLH_y3cfQ9DkAAFYXFq8LA031e1XiDVYSnWcXZ_wI3BsbVm6Zj7xBkTsvFMJoj2QMP-Wx9nZJcN-2zOyteB8gWuoU2BtluwmS0nIbvIDG6xjehhl68XSwa6PF-jtp2beiv2uP_N6t-antY15qewSca3Cf8.3ada3b4660c11edfed6fe458d0bb7464aa065e75&uuid=&state=AiuY0DBWFJ4ePaEse6rgeKdnI0e4oXuRYo0IEhrXr7w9ELk3kAN9eWspSXlJBXO0iSKIkVnc4tS1pxniLsNKjaNRDCGz1oEg9YT6a2J1iuAt8AX5vLXJ0MA7dZ6PO_erd6H8qY9DDXKsYx9D069P8j0vU2nkitcXHe6gazYo3JkO1_mUOEDO_MBzwMGLPgPjZ0Mv8iGKj4Y2hIvQK5h-k95g91NY9cTknSIXzPF4rn6_AuOrLtYovQ&data=UlNrNmk5WktYejR0eWJFYk1LdmtxZy1ENjZOQXpPZTR0V1JRYWh3MENqZWRxcXdrNTIxVVc2NURwVFpUZTVaOXhZbkd2bVFvak5pLTRQcG9vXzMwMjhrZHJ0ZmN6Uzk4eXpmb0hTcWhmWlBrTGl5MkN4MWx5UHowcnNVQ2hpcDhKUU5wMzlpaHFPRWhIZUNaSWk5U1FR&b64e=2&sign=30853b5604c5edf665417faba67445a0&keyno=0&l10n=ru&cts=1411174134256&mc=4.310443057719025)

7. Российский гидрометеорологический университет (вебинар– лекции)<http://fzo.rshu.ru/content/vebinar>

8. Сайт государственного гидрологического института [http://www.hydrology.ru/inzhenernye-gidrologicheskie-raschety-sovremennye](http://www.hydrology.ru/inzhenernye-gidrologicheskie-raschety-sovremennye-problemy-i-puti-ih-resheniya)[problemy-i-puti-ih-resheniya](http://www.hydrology.ru/inzhenernye-gidrologicheskie-raschety-sovremennye-problemy-i-puti-ih-resheniya)

9. Росгидромет<http://www.cgms.ru/36/text/index.php?id=6&t=9> –

10. Данные МИСЗ ГОЕС -

[http://www.ecmwf.int/products/forecasts/d/charts/ monitoring/satellite/goes](http://www.ecmwf.int/products/forecasts/d/charts/%20monitoring/satellite/goes)

11. Данные ИСЗ Терра и Аква [http://www.ecmwf.int/products/forecasts/d/](http://www.ecmwf.int/products/forecasts/d/%20charts/monitoring/satellite/airs)  [charts/monitoring/satellite/airs](http://www.ecmwf.int/products/forecasts/d/%20charts/monitoring/satellite/airs)

12. Сайт европейской организации метеорологических спутниковых исследований и оперативного обеспечения информацией [http://www.eumetsat.int](http://www.eumetsat.int/)

13. Федеральный портал Росгидромета: [www.meteoinform.ru.](http://www.meteoinform.ru/)

14. Портал: [www.gismeteo.ru.](http://www.gismeteo.ru/)

## **Перечень информационных технологий и программного обеспечения**

1. Геоинформационные сервисы<https://habr.com/ru/hub/geo/>

2. ГИС браузер (ArcGIS Online, ArcGIS Explorer, ArcGIS for AutoCAD, ArcGIS для смартфонов и планшетов)<http://introgis.ru/services/sale/freeware/>

3. Пакет программного обеспечения WRF

4. Пакет программного обеспечения Microsoft Office (Word, Outlook, Power Point, Excel, Photoshop)

5. Пакеты программ ГИС (MapServer, Postgres, PostgreSQL, GRASS GIS, и др.) [http://mapexpert.com.ua/index\\_ru.php?id=75&table=news](http://mapexpert.com.ua/index_ru.php?id=75&table=news)

6. Программные продукты для Windows. Профессиональная ГИС «Панорама»<https://gisinfo.ru/download/download.htm>

## **Профессиональные базы данных и информационные справочные системы**

1. База данных Scopus <http://www.scopus.com/home.url>

2. База данных Web of Science<http://apps.webofknowledge.com/>

3. База данных полнотекстовых академических журналов Китая <http://oversea.cnki.net/>

4. Федеральный портал «Российское Образование». Федеральный центр информационно-образовательных ресурсов. География. [http://fcior.edu.ru/](http://fcior.edu.ru/%20catalog/osnovnoe_obshee?discipline_oo=16&class=&learning_character=&accessibility_restriction=) 

[catalog/osnovnoe\\_obshee?discipline\\_oo=16&class=&learning\\_character=&accessi](http://fcior.edu.ru/%20catalog/osnovnoe_obshee?discipline_oo=16&class=&learning_character=&accessibility_restriction=) bility restriction=

5. Электронные базы данных EBSCO <http://search.ebscohost.com/>

# **VI. МЕТОДИЧЕСКИЕ УКАЗАНИЯ ПО ОСВОЕНИЮ ДИСЦИПЛИНЫ**

**Планирование и организация времени, отведенного на изучение дисциплины.** Приступить к освоению дисциплины следует незамедлительно в самом начале учебного семестра. Рекомендуется изучить структуру и основные положения Рабочей программы дисциплины. Обратить внимание, что кроме аудиторной работы (лекции, лабораторные занятия) планируется самостоятельная работа, итоги которой влияют на окончательную оценку по итогам освоения учебной дисциплины. Все задания (аудиторные и самостоятельные) необходимо выполнять и предоставлять на оценку в соответствии с графиком.

В процессе изучения материалов учебного курса предлагаются следующие формы работ: чтение лекций, лабораторные занятия, задания для самостоятельной работы.

*Лекционные занятия* ориентированы на освещение вводных тем в каждый раздел курса и призваны ориентировать студентов в предлагаемом материале, заложить научные и методологические основы для дальнейшей самостоятельной работы студентов.

*Лабораторные занятия* акцентированы на наиболее принципиальных и проблемных вопросах курса и призваны стимулировать выработку практических умений.

Особо значимой для профессиональной подготовки студентов является *самостоятельная работа* по курсу. В ходе этой работы студенты отбирают необходимый материал по изучаемому вопросу и анализируют его. Студентам необходимо ознакомиться с основными источниками, без которых невозможно полноценное понимание проблематики курса.

Освоение курса способствует развитию навыков обоснованных и самостоятельных оценок фактов и концепций. Поэтому во всех формах контроля знаний, особенно при сдаче зачета, внимание обращается на понимание проблематики курса, на умение практически применять знания и делать выводы.

**Работа с литературой.** Рекомендуется использовать различные возможности работы с литературой: фонды научной библиотеки ДВФУ и электронные библиотеки [\(http://www.dvfu.ru/library/\)](http://www.dvfu.ru/library/), а также доступные для использования другие научно-библиотечные системы.

#### **VII. МАТЕРИАЛЬНО-ТЕХНИЧЕСКОЕ ОБЕСПЕЧЕНИЕ ДИСЦИПЛИНЫ**

Перечень материально-технического и программного обеспечения дисциплины приведен в таблице.

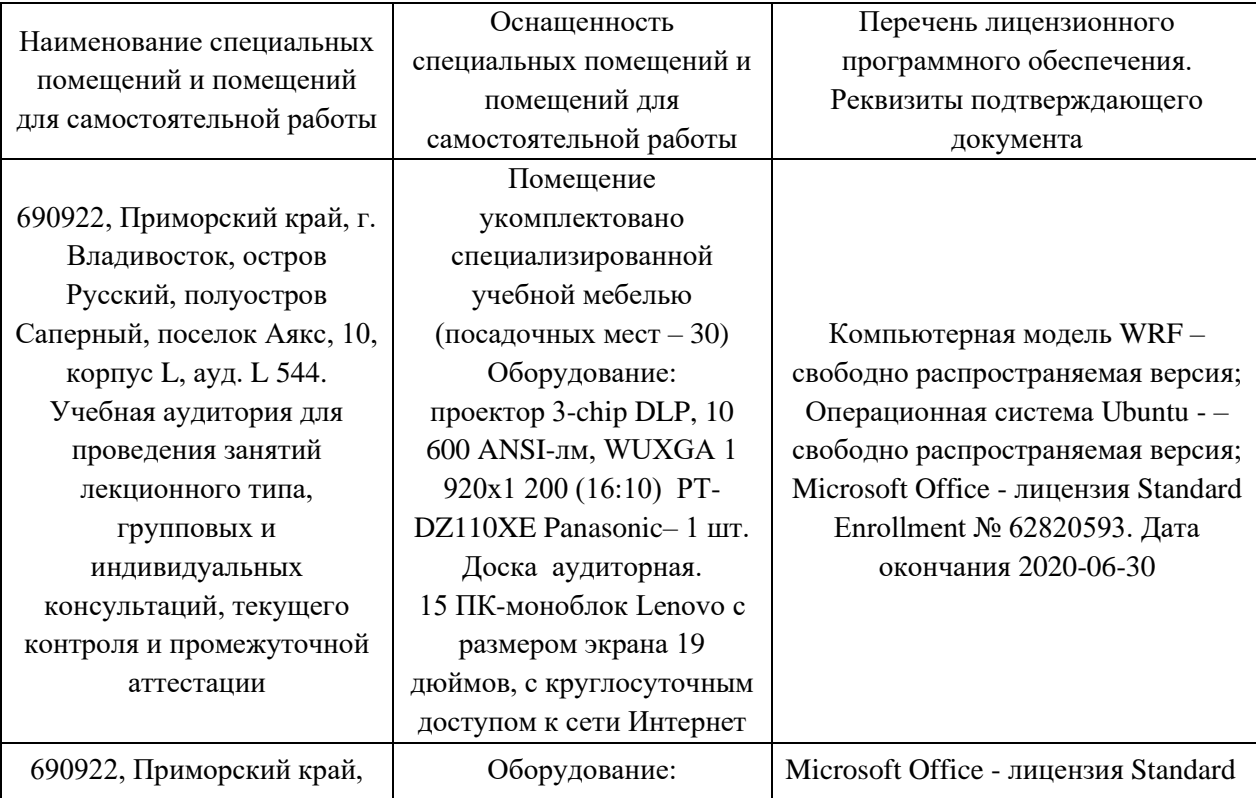

#### **Материально-техническое и программное обеспечение дисциплины**

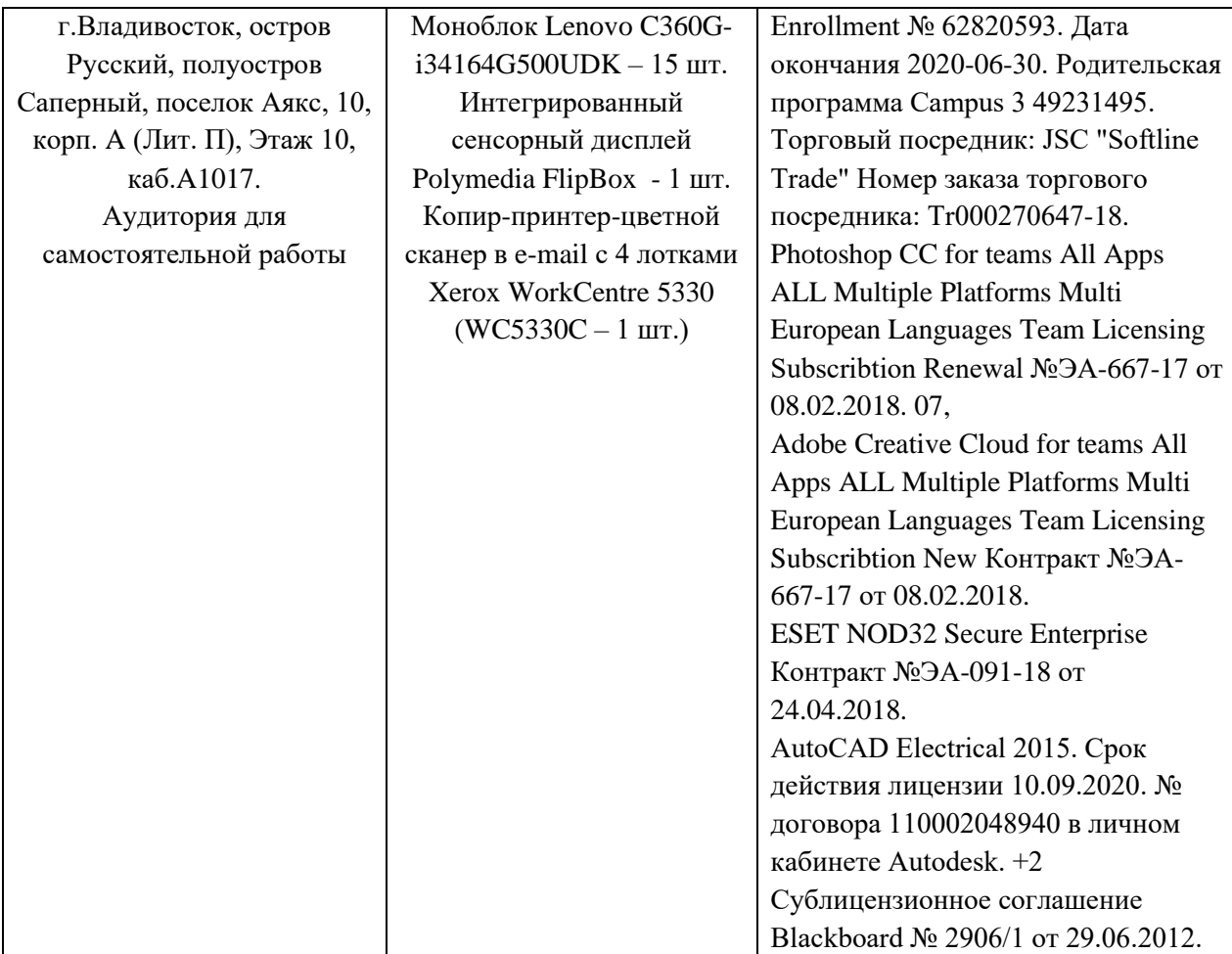

Для проведения учебных занятий по дисциплине, а также для организации самостоятельной работы студентам доступно лабораторное оборудование и специализированные кабинеты, соответствующие действующим санитарным и противопожарным нормам, а также требованиям техники безопасности при проведении учебных и научно-производственных работ.

В целях обеспечения специальных условий обучения инвалидов и лиц с ограниченными возможностями здоровья в ДВФУ все здания оборудованы пандусами, лифтами, подъемниками, специализированными местами, оснащенными туалетными комнатами, табличками информационнонавигационной поддержки.

## **VIII. ФОНДЫ ОЦЕНОЧНЫХ СРЕДСТВ**

Для дисциплины используются следующие оценочные средства:

## **Устный опрос:**

- 1. Собеседование (УО-1)
- 2. Презентация / сообщение (УО-3)

### **Письменные работы:**

- 1. Реферат (ПР-3)
- 2. Лабораторная работа (ПР-6)
- 3. ПР-7 (Конспект)

### **Устный опрос**

Устный опрос позволяет оценить знания и кругозор студента, умение логически построить ответ, владение монологической речью и иные коммуникативные навыки.

Обучающая функция состоит в выявлении деталей, которые по какимто причинам оказались недостаточно осмысленными в ходе учебных занятий и при подготовке к зачёту.

Собеседование (УО-1) – средство контроля, организованное как специальная беседа преподавателя с обучающимся на темы, связанные с изучаемой дисциплиной, и рассчитанное на выяснение объема знаний обучающегося по определенному разделу, теме, проблеме и т.п.

Презентация / сообщение (УО-3) – продукт самостоятельной работы обучающегося, представляющий собой публичное выступление по представлению полученных результатов решения определенной учебнопрактической, учебно-исследовательской или научной темы. Доклад (устное выступление) позволяет оценить знания и кругозор студента, умение логически построить сообщение, владение монологической речью и иные коммуникативные навыки.

### **Письменные работы**

Письменный ответ приучает к точности, лаконичности, связности изложения мысли. Письменная проверка используется во всех видах контроля и осуществляется как в аудиторной, так и во внеаудиторной работе.

Реферат (ПР-4) – средство, позволяющее оценить умение обучающегося письменно излагать суть поставленной проблемы, самостоятельно проводить анализ этой проблемы с использованием концепций и аналитического инструментария соответствующей дисциплины, делать выводы, обобщающие авторскую позицию по поставленной проблеме.

Лабораторная работа (ПР-6) – средство для закрепления и практического освоения материала по определенному разделу.

Конспект (ПР-7) – продукт самостоятельной работы обучающегося, отражающий основные идеи заслушанной лекции, сообщения и темы, предложенной преподавателем.

## **Методические рекомендации, определяющие процедуры оценивания результатов освоения дисциплины**

#### **Оценочные средства для промежуточной аттестации**

Промежуточная аттестация студентов по дисциплине проводится в соответствии с локальными нормативными актами ДВФУ и является обязательной. Форма отчётности по дисциплине – экзамен (7-й, осенний семестр). Зачет по дисциплине основывается на зачтенных лабораторных работах, устных опросах, конспектах, докладах (презентациях), может включать тестирование.

#### **Методические указания по сдаче экзамена**

Экзамен принимается ведущим преподавателем. Во время проведения экзамена студенты могут пользоваться рабочей программой дисциплины, а также с разрешения преподавателя, проводящего экзамен, справочной литературой и другими пособиями (учебниками, учебными пособиями, рекомендованной литературой и т.п.). Время, предоставляемое студенту на подготовку к ответу на экзамене, должно составлять не более 30 минут. По истечении данного времени студент должен быть готов к ответу.

Присутствие на экзамене посторонних лиц (кроме лиц, осуществляющих проверку) без разрешения соответствующих лиц (ректора либо проректора по учебной и воспитательной работе, директора Школы, руководителя ОПОП или заведующего кафедрой), не допускается. Инвалиды и лица с ограниченными возможностями здоровья, не имеющие возможности самостоятельного передвижения, допускаются зачет с сопровождающими.

В зачетную книжку студента вносится только запись «отлично», «хорошо» или «удовлетворительно» или «зачтено», запись «не зачтено» вносится только в экзаменационную ведомость. При неявке студента на экзамен в ведомости делается запись «не явился».

#### **Вопросы к экзамену**

- 1. Назначение гидрометеорологических БД.
- 2. БД ВНИИГМИ-МЦД.
- 3. Структура БД ВНИИГМИ-МЦД.
- 4. Содержание архивов ВНИИГМИ-МЦД.
- 5. Порядок доступа к БД ВНИИГМИ-МЦД.
- 6. Формирование списка станций в БД.
- 7. Формирование содержания выгружаемых данных.
- 8. Возможности фильтров БД.
- 9. Структура выгружаемого файла с 8-срочными наблюдениями метеопараметров.
- 10. Назначение гидрометеорологических БД.
- 11. БД NCDC/NOAA.
- 12. Структура БД NCDC/NOAA.
- 13. Содержание архивов NCDC/NOAA.
- 14. Порядок доступа к БД NCDC/NOAA.
- 15. Формирование списка станций в БД.
- 16. Формирование содержания выгружаемых данных.
- 17. Возможности фильтров БД.
- 18. Структура выгружаемого файла с наблюдениями метеопараметров.
- 19. Структура файла MOHE.csv.
- 20. Структура программы обработки MOHE.csv.
- 21. Объявление переменных и массивов.
- 22. Типы используемых данных.
- 23. Операторы ввода/вывода.
- 24. Взаимодействие операторов ввода/вывода с операторами формат.
- 25. Ввод данных из файла MOHE.csv построчно в массив.
- 26. Индексирование элементов массива.
- 27. Вывод данных из массива.
- 28. История создания БД реанализа CFSR.
- 29. Структура БД реанализа CFSR.
- 30. Доступ к ресурсам БД реанализа CFSR.
- 31. Представление метеоданных в электронной таблице.
- 32. Порядок расчета статистических характеристик ряда суточных сумм осадков.
- 33. Порядок расчета средних месячных годовых значений осадков.
- 34. Порядок расчета среднемноголетних месячных годовых значений ряда осадков.
- 35. Основные статистические характеристики ряда метеонаблюдений.
- 36. Доступ к ресурсам БД ВНИИГМИ-МЦД.
- 37. Доступ к ресурсам БД реанализа CFSR.
- 38. Представление метеоданных в электронной таблице.
- 39. Порядок расчета статистических характеристик ряда суточных сумм осадков.
- 40. Порядок расчета средних месячных годовых значений осадков.
- 41. Порядок расчета среднемноголетних месячных годовых значений ряда осадков.
- 42. Основные статистические характеристики ряда метеонаблюдений.
- 43. Построение точечных графиков данных.

#### **Критерии выставления оценки студенту на экзамене**

К экзамену допускаются обучающиеся, выполнившие программу обучения по дисциплине, прошедшие все этапы текущей аттестации.

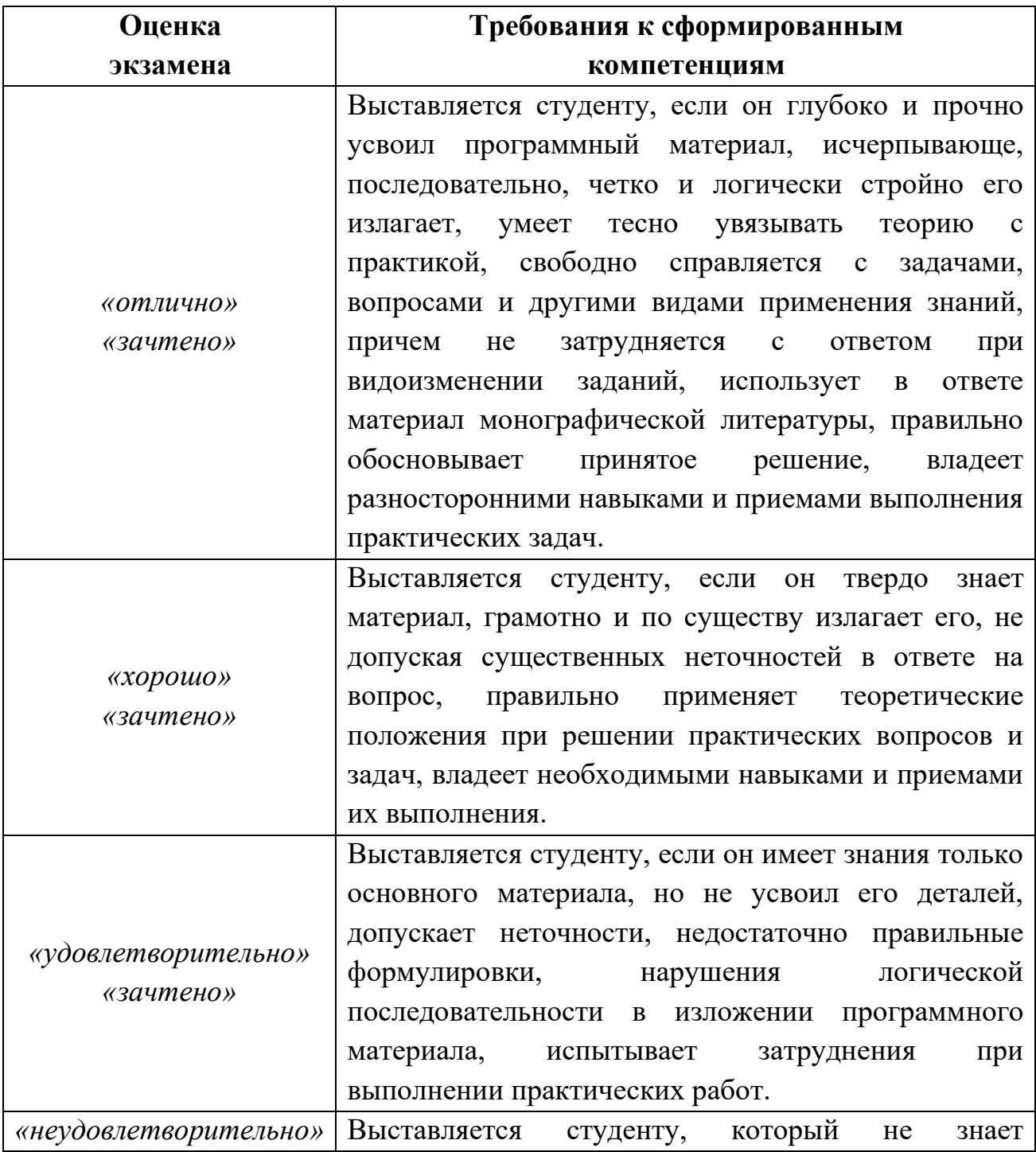

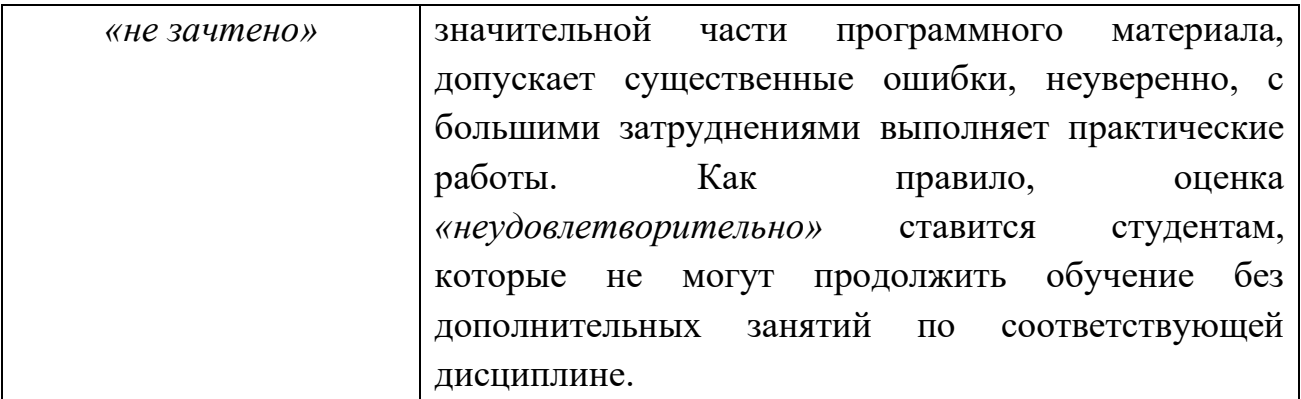

#### **Оценочные средства для текущей аттестации**

Текущая аттестация студентов по дисциплине проводится в соответствии с локальными нормативными актами ДВФУ и является обязательной.

Текущая аттестация проводится в форме контрольных мероприятий (собеседования, докладов, рефератов, лабораторных работ) по оцениванию фактических результатов обучения студентов и осуществляется ведущим преподавателем.

Объектами оценивания выступают:

− учебная дисциплина (активность на занятиях, своевременность выполнения различных видов заданий, посещаемость всех видов занятий по аттестуемой дисциплине);

− степень усвоения теоретических знаний;

− уровень овладения практическими умениями и навыками по всем видам учебной работы;

− результаты самостоятельной работы.

Составляется календарный план контрольных мероприятий по дисциплине. Оценка посещаемости, активности обучающихся на занятиях, своевременность выполнения различных видов заданий ведётся на основе журнала, который ведёт преподаватель в течение учебного семестра.

#### **Вопросы для собеседования / устного опроса**

#### **Раздел 1.**

- 1. Назначение гидрометеорологических БД.
- 2. БД ВНИИГМИ-МЦД.
- 3. Структура БД ВНИИГМИ-МЦД.
- 4. Содержание архивов ВНИИГМИ-МЦД.
- 5. Порядок доступа к БД ВНИИГМИ-МЦД.
- 6. Формирование списка станций в БД.
- 7. Формирование содержания выгружаемых данных.
- 8. Возможности фильтров БД.
- 9. Структура выгружаемого файла с 8-срочными наблюдениями метеопараметров.
- 10. Назначение гидрометеорологических БД.
- 11. БД NCDC/NOAA.
- 12. Структура БД NCDC/NOAA.
- 13. Содержание архивов NCDC/NOAA.
- 14. Порядок доступа к БД NCDC/NOAA.
- 15. Формирование списка станций в БД.
- 16. Формирование содержания выгружаемых данных.
- 17. Возможности фильтров БД.
- 18. Структура выгружаемого файла с наблюдениями метеопараметров.
- 19. Структура файла MOHE.csv.
- 20. Структура программы обработки MOHE.csv.
- 21. Объявление переменных и массивов.
- 22. Типы используемых данных.
- 23. Операторы ввода/вывода.
- 24. Взаимодействие операторов ввода/вывода с операторами формат.
- 25. Ввод данных из файла MOHE.csv построчно в массив.
- 26. Индексирование элементов массива.
- 27. Вывод данных из массива.

## **Раздел 2.**

- 1. История создания БД реанализа CFSR.
- 2. Структура БД реанализа CFSR.
- 3. Доступ к ресурсам БД реанализа CFSR.
- 4. Представление метеоданных в электронной таблице.
- 5. Порядок расчета статистических характеристик ряда суточных сумм осадков.
- 6. Порядок расчета средних месячных годовых значений осадков.
- 7. Порядок расчета среднемноголетних месячных годовых значений ряда осадков.
- 8. Основные статистические характеристики ряда метеонаблюдений.
- 9. Доступ к ресурсам БД ВНИИГМИ-МЦД.
- 10. Доступ к ресурсам БД реанализа CFSR.
- 11. Представление метеоданных в электронной таблице.
- 12. Порядок расчета статистических характеристик ряда суточных сумм осадков.
- 13. Порядок расчета средних месячных годовых значений осадков.
- 14. Порядок расчета среднемноголетних месячных годовых значений ряда осадков.
- 15. Основные статистические характеристики ряда метеонаблюдений.
- 16. Построение точечных графиков данных.

#### **Критерии оценивания**

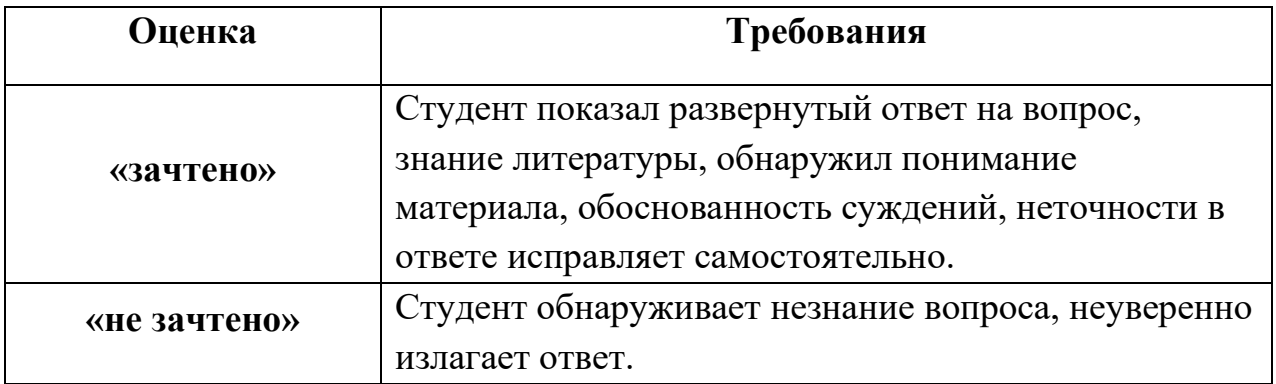

### **Тематика презентаций (докладов)**

- 1. БД реанализа NCEP/NCAR R1. Структура, форматы данных и порядок доступа.
- 2. Использование БД NCEP/NCAR R1в профессиональных расчетах.
- 3. БД реанализа NCEP-DOE R2. Структура, форматы данных и порядок доступа.
- 4. Использование БД NCEP-DOE R2 в профессиональных расчетах.
- 5. БД реанализа CFSR (NCEP). Структура, форматы данных и порядок доступа.
- 6. Использование БД CFSR (NCEP) в профессиональных расчетах.
- 7. БД реанализа NOAA-CIRES 20th Century Global Reanalysis (C20r). Структура, форматы данных и порядок доступа.
- 8. Использование БД C20r в профессиональных расчетах.
- 9. БД реанализа ASR. Структура, форматы данных и порядок доступа.
- 10. Использование БД ASR в профессиональных расчетах.
- 11.БД реанализа ERA-40. Структура, форматы данных и порядок доступа.
- 12. Использование БД ERA-40 в профессиональных расчетах.
- 13.БД реанализа ERA-Interim. Структура, форматы данных и порядок доступа.
- 14. Использование БД ERA-Interim в профессиональных расчетах.
- 15. БД реанализа JRA-25. Структура, форматы данных и порядок доступа.
- 16. БД реанализа JRA-55. Структура, форматы данных и порядок доступа.
- 17. Использование БД JRA-55 в профессиональных расчетах.
- 18. БД реанализа MERRA (NASA). Структура, форматы данных и порядок доступа.
- 19. БД реанализа APHRODITE JMA. Структура, форматы данных и порядок доступа.
- 20. БД реанализа NCDC/NOAA 9092c Synoptic Network. Структура, форматы данных и порядок доступа.Конструкция настольного ПК.

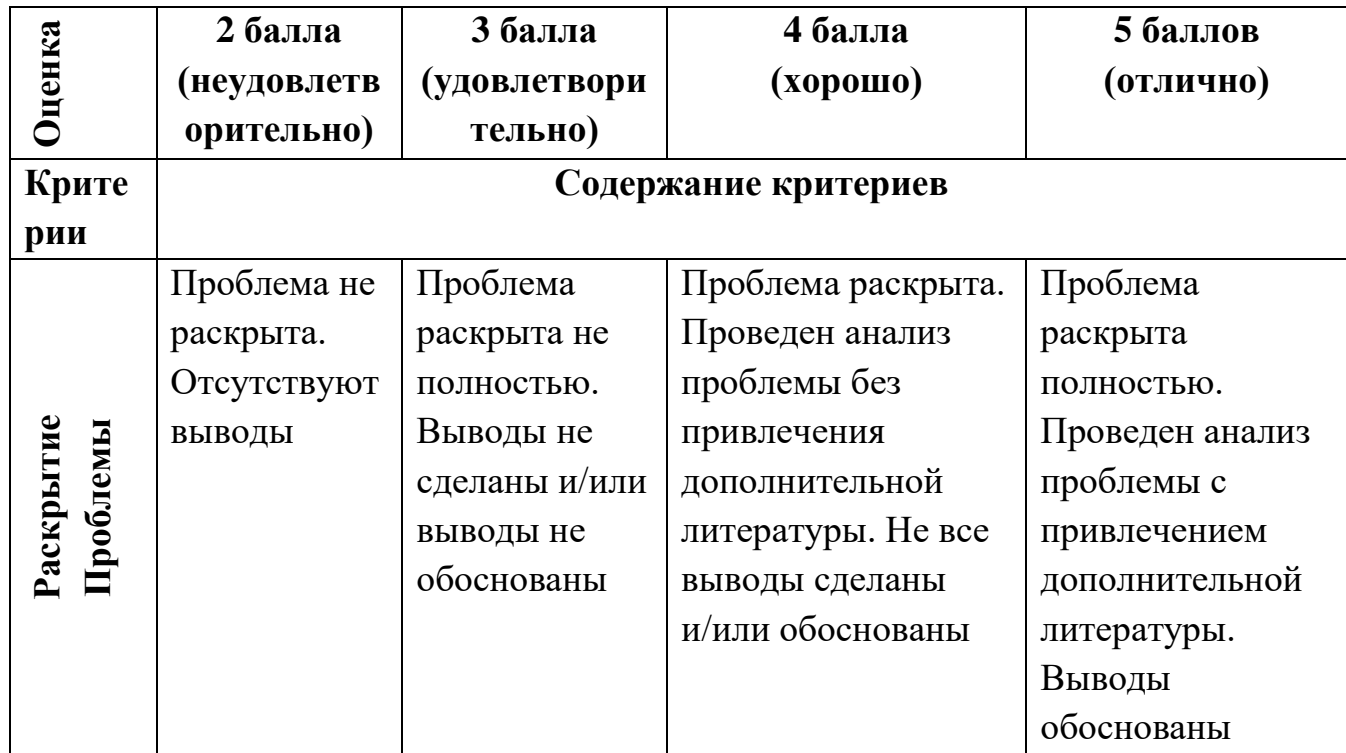

### **Критерии оценки презентации**

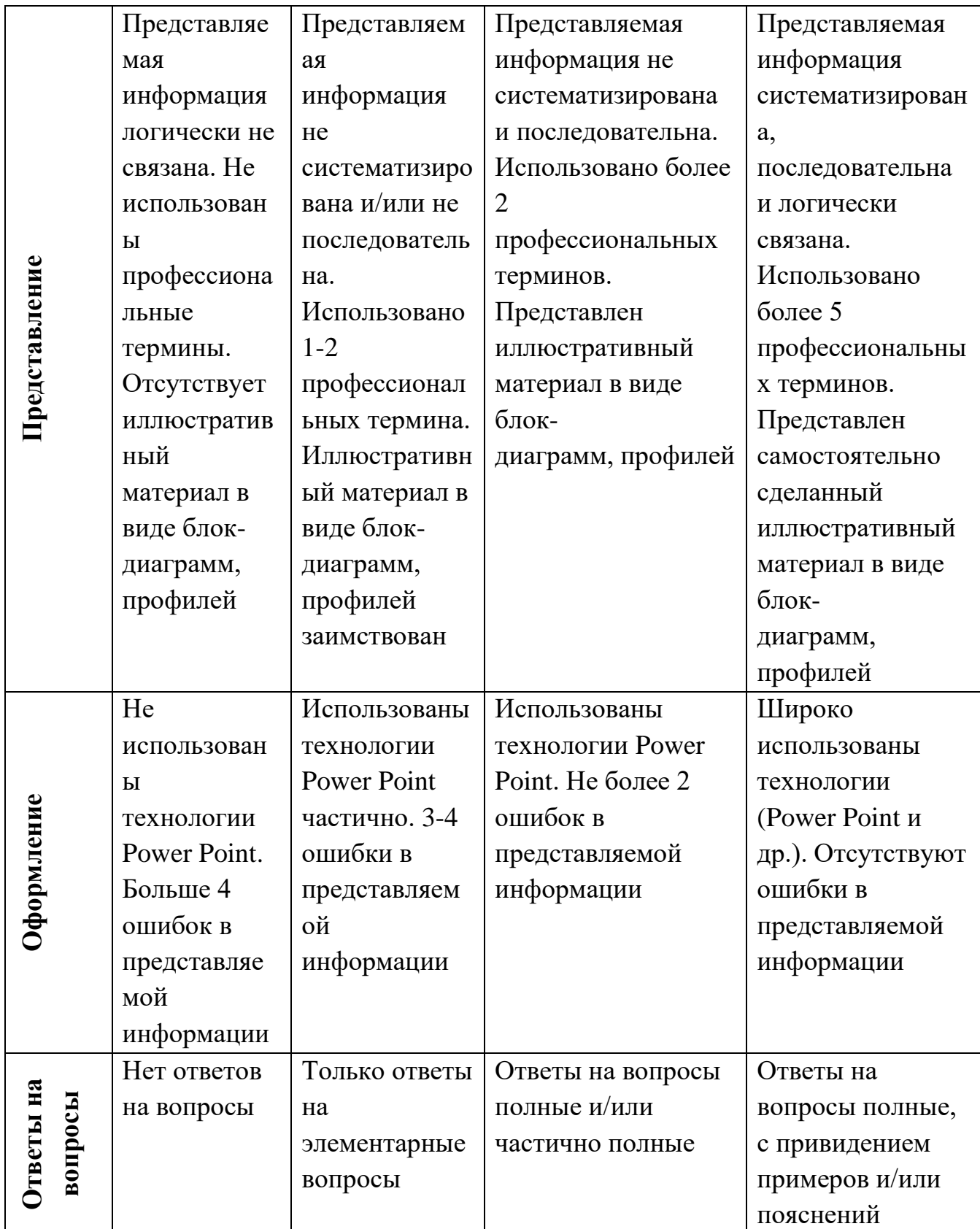

### **Темы рефератов**

### **Раздел 1-2.**

- 1. Организация поиска данных в БД NCEP/NCAR R1.
- 2. Организация поиска данных в БД NCEP-DOE R2.
- 3. Организация поиска данных в БД CFSR (NCEP).
- 4. Организация поиска данных в БД NOAA-CIRES 20th Century Global Reanalysis (C20r).
- 5. Организация поиска данных в БД ASR.
- 6. Организация поиска данных в БД ERA-40.
- 7. Организация поиска данных в БД ERA-Interim.
- 8. Организация поиска данных в БД JRA-25.
- 9. Организация поиска данных в БД JRA-55.
- 10. Организация поиска данных в MERRA (NASA).
- 11. Организация поиска данных в БД APHRODITE JMA.
- 12. Организация поиска данных в БД NCDC/NOAA 9092c Synoptic Network.
- 13. Доступ к необходимым данным в файле БД.
- 14.Трансформация данных к требуемому формату.
- 15. Организация поиска данных в БД CFSR (NCEP).
- 16. Структура БД CFSR (NCEP).
- 17. Форматы данных БД CFSR (NCEP).
- 18. Доступ к необходимым данным в файле БД CFSR (NCEP).
- 19. Использование данных реанализа CFSR (NCEP) в модели SWAT.
- 20. Использование данных реанализа NOAA-CIRES 20th Century Global Reanalysis (C20r)WRF.

#### **Критерии оценки реферата**

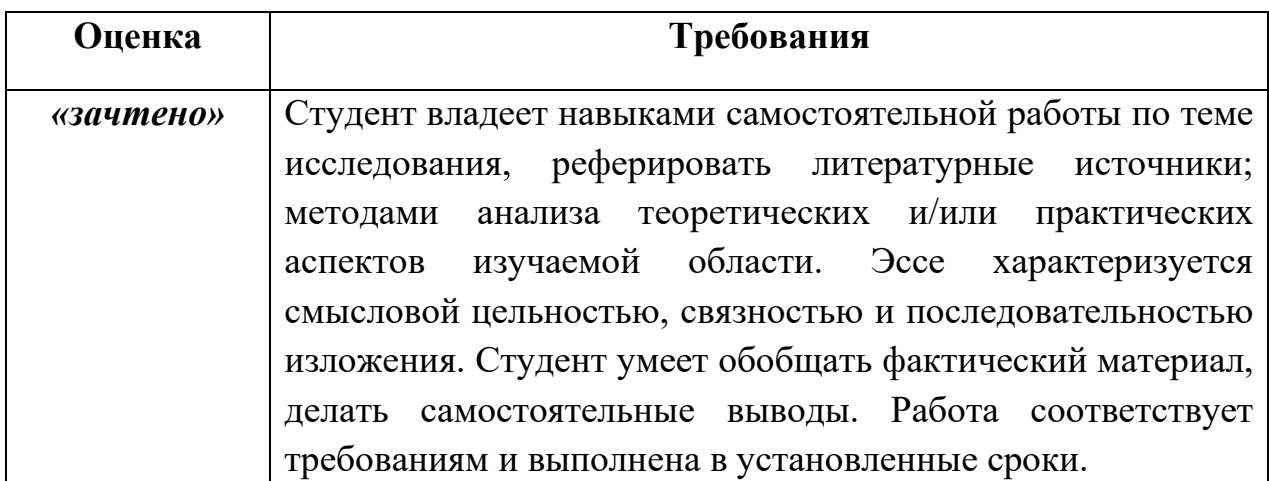

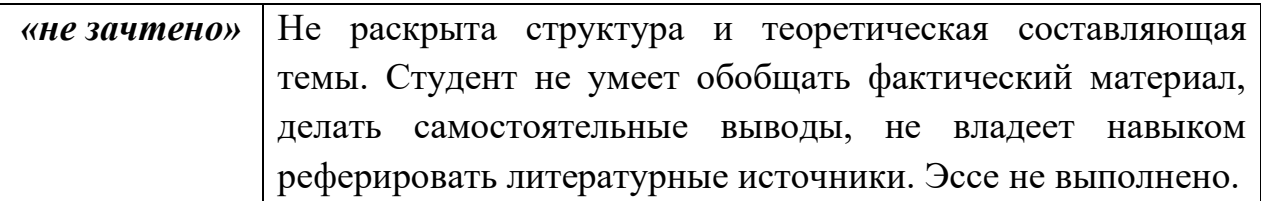

# **Тематика лабораторных работ**

- 1. БД наземных наблюдений за метеоэлементами в Мировом центре данных (ВНИИГМИ-МЦД).
- 2. БД наземных наблюдений за метеоэлементами в The Integrated Surface Database (ISD).
- 3. Зарубежные БД наземных наблюдений.
- 4. Структура БД наземных наблюдений за метеоэлементами.
- 5. Порядок предоставления пользователями доступ к данным.
- 6. Форматы предоставляемых данных в БД.
- 7. Международные БД реанализа гидрометеорологических данных.
- 8. Структура международных БД реанализа.
- 9. Порядок предоставления пользователями доступ к данным реанализа.
- 10. Использование международных БД реанализа в моделировании и расчетах.

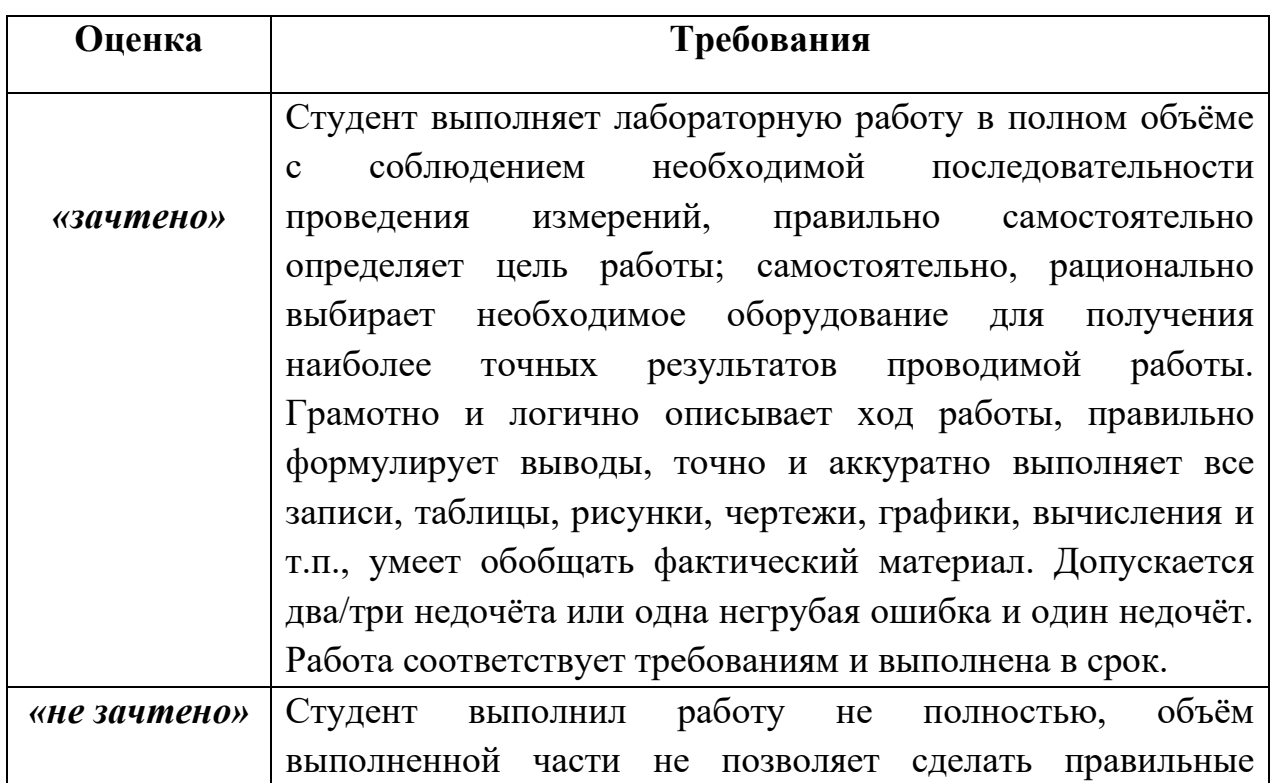

### **Критерии оценки лабораторных работ**

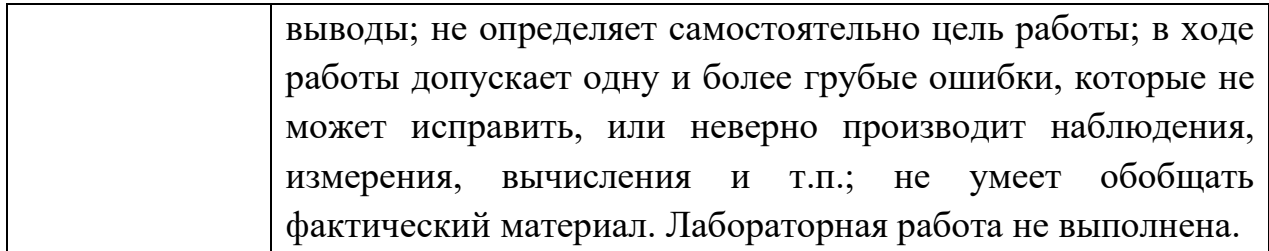